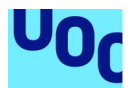

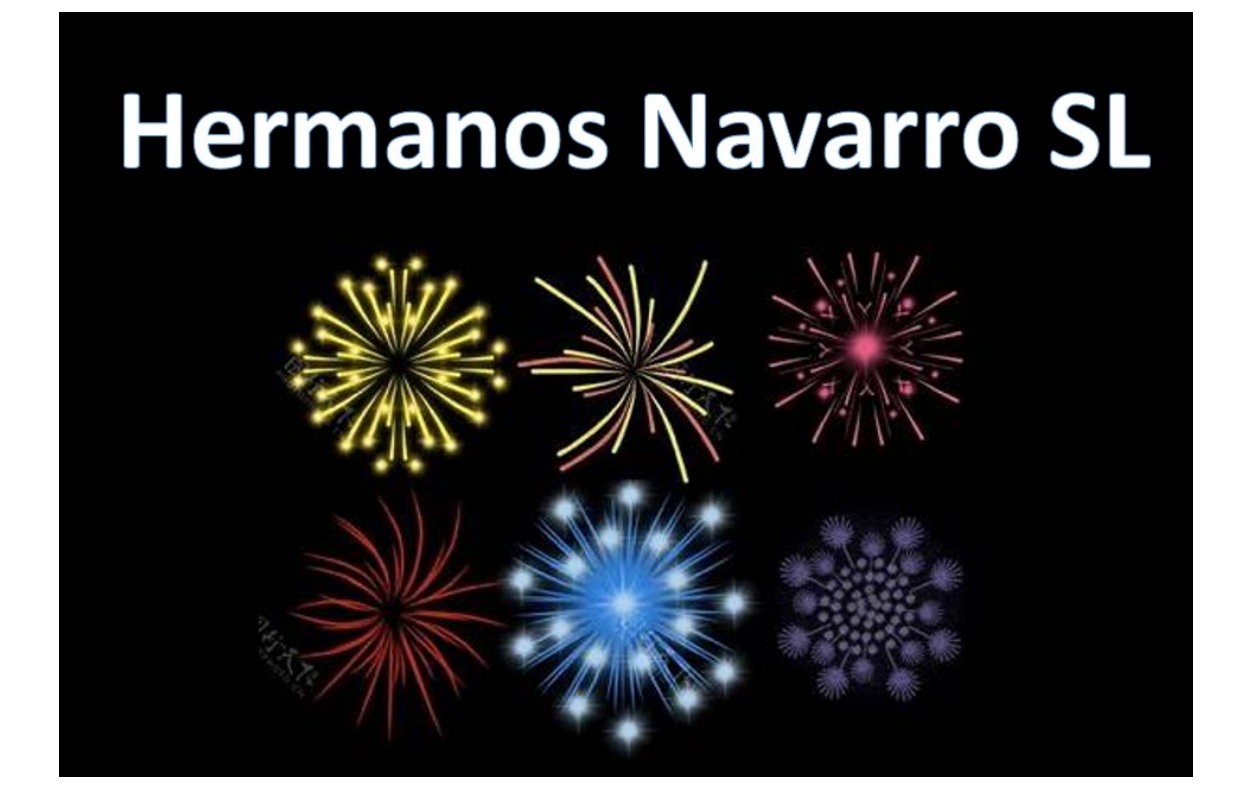

Implantación de un sistema ERP en una empresa de servicios pirotécnicos.

Enrique PUERTO NAVARRO Grado de Ingeniería Informática Sistemas de Información Integrados (ERP)

Julián PEREZ ARAGON María Isabel GUITART HORMIGO

JUNIO 2023

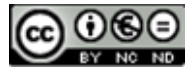

Esta obra está sujeta a una licencia de Reconocimiento-NoComercial-SinObraDerivada 3.0 España de Creative Commons

#### © (Enrique Puerto Navarro)

Reservados todos los derechos. Está prohibido la reproducción total o parcial de esta obra por cualquier medio o procedimiento, comprendidos la impresión, la reprografía, el microfilme, el tratamiento informático o cualquier otro sistema, así como la distribución de ejemplares mediante alquiler y préstamo, sin la autorización escrita del autor o de los límites que autorice la Ley de Propiedad Intelectual.

# FICHA DEL TRABAJO FINAL

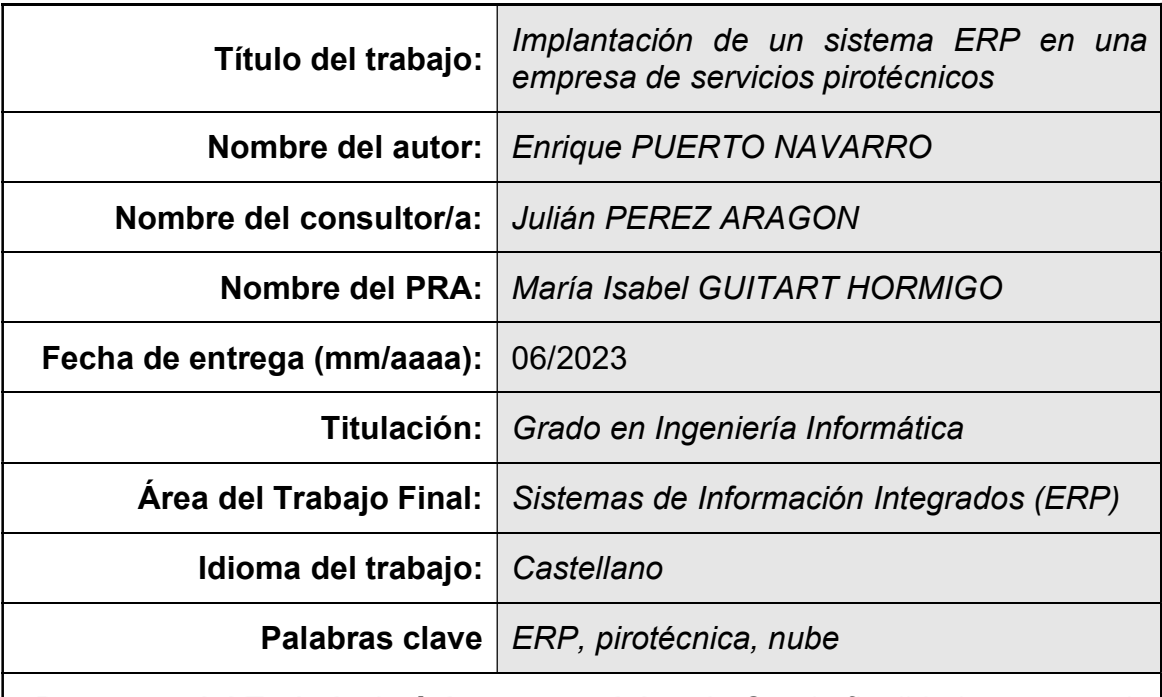

 Resumen del Trabajo (máximo 250 palabras): Con la finalidad, contexto de aplicación, metodología, resultados i conclusiones del trabajo.

Este trabajo se basará en la implantación de un sistema de información integrado en una empresa ficticia de servicios pirotécnicos, inspirada en otras grandes del sector, como las familias de origen valenciano Caballer o Brunchú.

La empresa Hermanos Navarro SL, de tradición familiar, con sede social en Rocafort (Valencia), ha sufrido una importante sacudida por la pandemia, como otras empresas del sector. La tercera generación de la familia, los bisnietos y actuales propietarios, de su fundador Enrique Navarro, pretenden dar un giro importante a la empresa, modernizándola y preparándola para enfrentarse de la mejor manera posible a las nuevas tecnologías y a la dura competencia del mercado.

Nuestro papel será el de asesorar tecnológicamente a la familia en los siguientes puntos:

1.- Estudiar los procesos internos de la empresa, sus deficiencias y posibles mejoras.

2.- Estudio de mercado de los actuales ERP, con sus ventajas e inconvenientes, para este caso concreto, así como los requisitos necesarios para su implantación.

3.- Elección e implantación del mejor sistema de información integrado (ERP), mejorando la producción, la calidad, la comunicación interdepartamental y la eficiencia de los procesos.

4.- Evaluación tras la implantación ERP, diseñando el modelo de soporte para su mantenimiento y futuras actualizaciones.

# Abstracto (in English, 250 words or less):

This work will be based on the implementation of an integrated information system in a fictitious pyrotechnic services company, inspired by other large companies in the sector, such as the Caballer or Brunchú families of Valencian origin.

The Hermanos Navarro SL company, with a family tradition, with its headquarters in Rocafort (Valencia), has suffered a significant shock due to the pandemic, like other companies in the sector. The third generation of the family, the grandchildren and current owners, of its founder Jose Navarro, intend to give an important turn to the company, modernizing it and preparing it to face new technologies and tough market competition in the best possible way.

Our role will be to technologically advise the family on the following points:

1.- Study the internal processes of the company, its deficiencies and possible improvements.

2.- Market study of the current ERP, with its advantages and disadvantages, for this specific case, as well as the necessary requirements for its implementation.

3.- Choice and implementation of the best integrated information system (ERP), improving production, quality, interdepartmental communication and process efficiency.

4.- Evaluation after the ERP implementation, designing the support model for its maintenance and updates.

[Página en blanco]

# Agradecimientos

La aventura de lanzarse a estudiar una carrera universitaria siempre estuvo presente en mi vida. Por diversos motivos no pude realizarla en su momento, aunque siempre fue una tarea pendiente para mí. Allá por febrero del 2016 me lanzaba finalmente, sabía que sería un camino largo, aunque nunca imaginé lo costoso del mismo y los sacrificios que tendría que hacer para ir avanzando.

Han sido algo más de 7 años, desconectando un par de veces, por motivos familiares, de alrededor de 1 año la primera vez y, de otros 6 meses la segunda. Durante todo este tiempo le he quitado tiempo a muchas cosas, a mis amigos, a mis compañeros de trabajo, a mis hobbies…pero, sobre todo, a quien más tiempo le he quitado ha sido a mi familia y, especialmente a mi mujer y a mis hijos.

No hubiera podido terminar estos estudios sin el apoyo constante de mi mujer, Raquel, por su enorme esfuerzo en ocuparse de todo aquello que yo no podía porque tenía que entregar una PEC, una práctica o estudiar para un examen. Por mis ausencias, por mi mal humor, por robarle fines de semana, tiempos de ocio y por pasar menos tiempo con ella y mis hijos, por todo ello, muchas GRACIAS de verdad, este logro es también en parte tuyo.

Quiero agradecer también, en parte, a la UOC, por darme las herramientas necesarias para poder lanzarme a este largo camino y, darme a conocer algunos buenos compañeros, como Toño, Ainhoa, Efrén, Vero o JM, quienes en parte hemos ido sufriendo juntos esta andadura.

También agradecer, a mis tutores, que han sido dos a lo largo de estos 7 años, Manel y Mario. Aunque sin duda, guardo un especial afecto a Manel, que siempre estuvo ahí, en los momentos malos y de incertidumbre, dándome ánimos para seguir adelante. Muchas gracias Manel, objetivo cumplido.

Por último, muchas gracias a Julián, por su buenos consejos y ánimos para la realización de este trabajo, los cuales me inyectaban una buena dosis de energía para poder terminarlo de forma exitosa.

# A todos vosotros, GRACIAS.

Enrique

# Índice

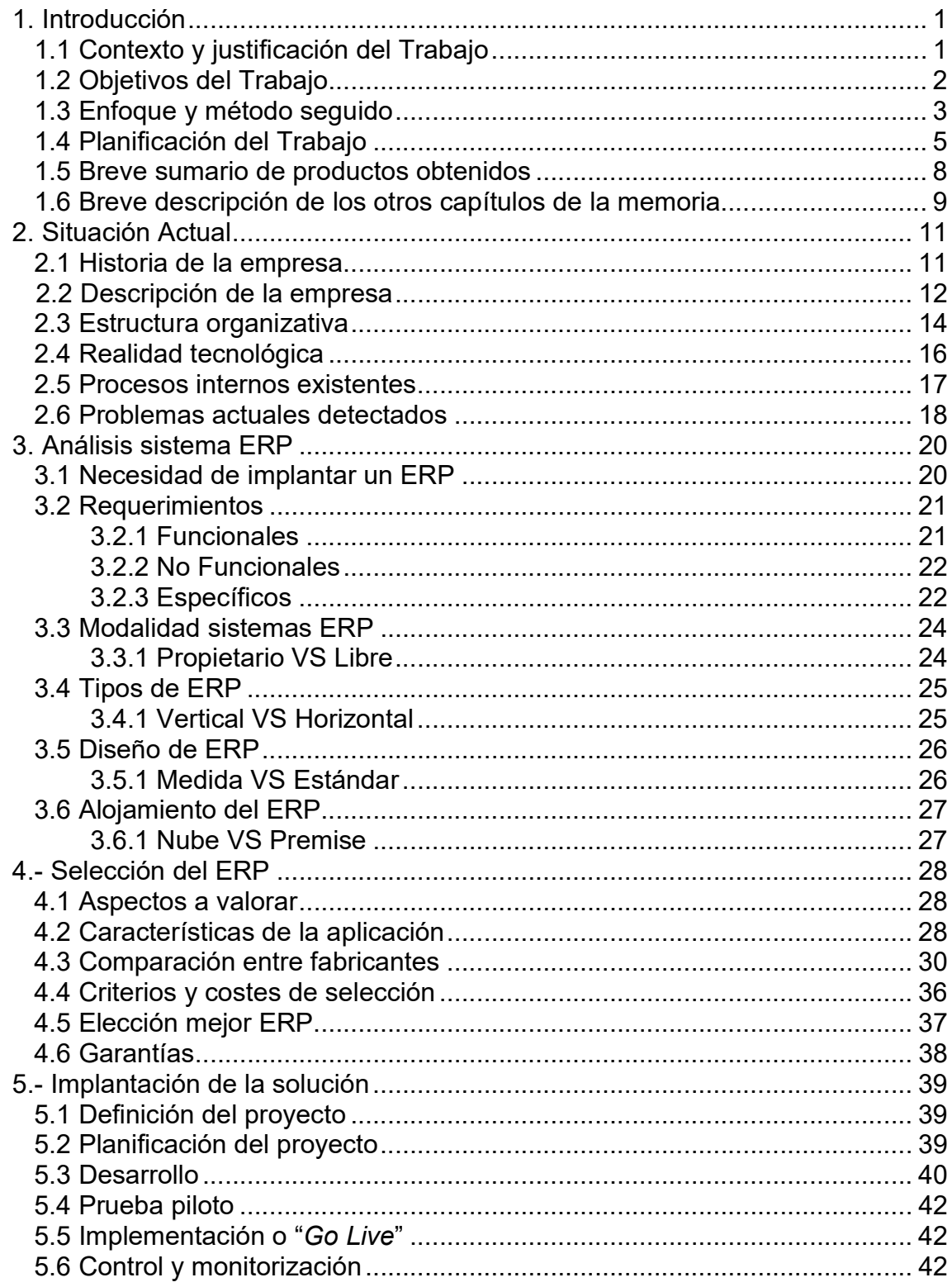

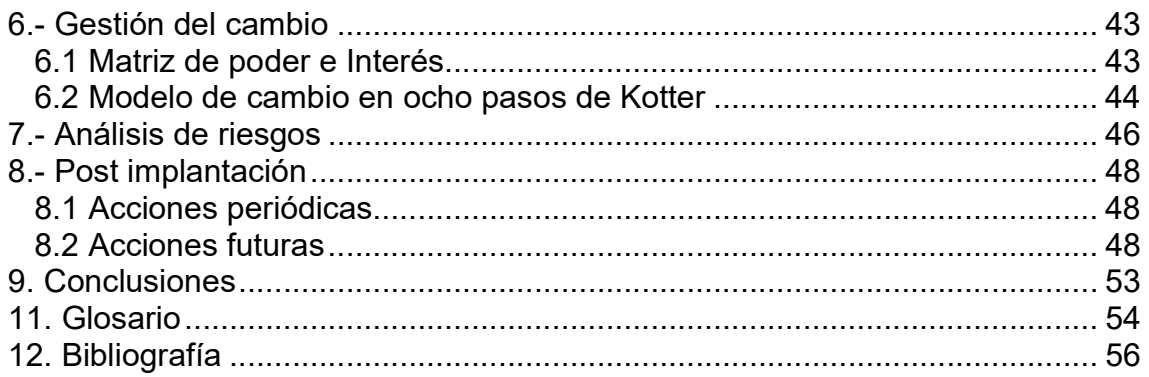

# Lista de figuras

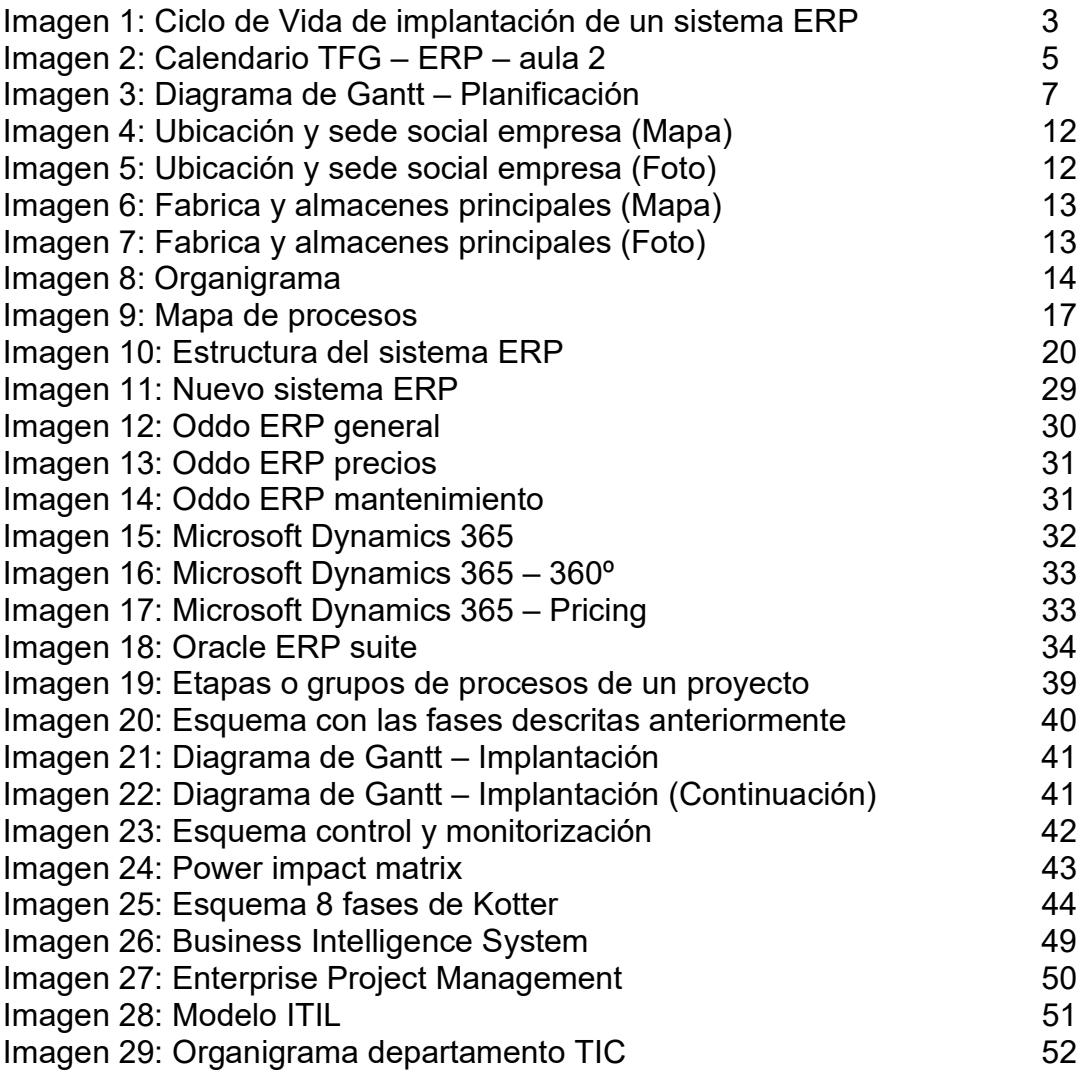

# Lista de tablas

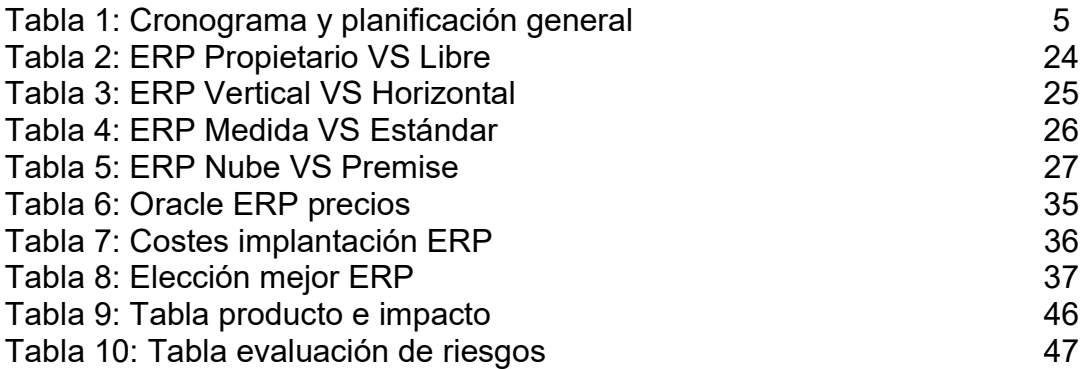

# 1. Introducción

# 1.1 Contexto y justificación del Trabajo

Vivimos en una sociedad digital, con las redes sociales, el internet de las cosas (IoT), el big data, movilidad, inteligencia artificial (AI), sistemas en la nube (Cloud), realidad aumentada y realidad virtual, así como la experiencia de usuario, entre otras.

La pandemia sacudió duramente diversos sectores empresariales, entre ellos el pirotécnico, que carecía de las herramientas digitales o de un modelo de negocio acorde para resistir durante tantos meses de asilamiento y nula actividad laboral.

La pandemia también apagó el sonido característico de las "mascletás" y oscureció aún más las noches de primavera sin los maravillosos castillos artificiales. Fiestas tan populares como las Fallas o la Magdalena, son el negocio de muchas empresas, entre ellas las pirotécnicas.

Toda empresa que quiera mantener su competitividad, un alto grado de calidad y estar completamente preparada frente a fenómenos como el COVID19, necesitan moverse hacia una completa digitalización de sus procesos o incluso, hacia una completa transformación digital.

Con la transformación digital, fusionamos la tecnología con la estrategia de la empresa. Se crean nuevos procesos comerciales, experiencias del cliente y cultura, o se modifican aquellos existentes, cumpliendo de esta forma, con los dinámicos requisitos comerciales y del mercado, consiguiendo de esta manera un alineamiento estratégico.

El alineamiento estratégico permite que los procesos de negocio de una empresa u organización se alineen entre todos sus departamentos y sus sistemas de información. Gracias a ello, se optimiza el rendimiento y su ventaja competitiva, para cumplir con todos los objetivos propuestos. Combinando entre sí, áreas estratégicas con áreas funcionales. Es decir, la estrategia de negocio y la estrategia de SI/TI con la organización y procesos de la empresa y, la organización y procesos de los SI/TI.

Con este trabajo se pretende primero analizar la situación actual de Hermanos Navarro SL para posteriormente, dotarle de aquella tecnología necesaria para mejorar e impulsar su modelo de negocio, como podría ser una herramienta ERP, detectar y mejorar deficiencias, organizar la estructura de la información, así como mejorar la comunicación interdepartamental y la toma de decisiones. Todo ello enfocado a una mejora en la competitividad.

#### 1.2 Objetivos del Trabajo

Como objetivos para el desarrollo de este TFG se marcan los siguientes puntos profesionales y personales. Todos ellos ayudarán a cubrir cada una de las áreas de este trabajo, dotándole del mejor contenido posible para impulsar y poner en primera línea de mercado a la empresa pirotécnica "Hermanos Navarro SL".

1.- Ser capaz de analizar la situación actual de una empresa y proponer aquellas mejoras tecnológicas necesarias para mejorar el estado actual. Digitalizar todos aquellos procesos candidatos y ofrecer un camino hacia una transformación digital completa.

2.- Adentrarse en el mundo de los ERP y asesorar profesionalmente en la elección de la mejor solución a implantar, en base a un análisis y requerimientos determinados.

3.- Uso de herramientas de gestión de proyectos como MS Project, Gantter, Teamgantt o ProjectLibre entre otras, para la correcta planificación de cada una de las diversas tareas que componen un proyecto.

4.- Ser capaz de identificar aquellas áreas o departamentos reticentes a un cambio de este tipo, proponiendo canales de comunicación, formación y puesta en marcha.

5.- Analizar los riesgos derivados de un cambio tecnológico, para ser capaz de anticiparse a ellos y proponer posibles soluciones o alternativas para su mitigación o respuesta.

6.- Utilización y correcta aplicación de todos los conocimientos adquiridos a lo largo de los últimos años en los que he ido completando cada una de las asignaturas del grado. En especial aquellas asignaturas del itinerario de Sistemas de Información, como Fundamentos de Sistemas de Información, Integración de Sistemas de Información o Planificación y Uso Estratégico de los Sistemas de Información.

7.- Ser capaz de redactar textos de carácter profesional, utilizando correctamente el contenido de las fuentes citadas y aplicando todas aquellas normas de ortografía necesarias.

8.- Adquirir experiencia en la realización de este proyecto, para poder aplicar los conocimientos aprendidos en la vida real y a otros proyectos profesionales similares.

#### 1.3 Enfoque y método seguido

Para la correcta implantación de un sistema de información empresarial (ERP), se utilizará una metodología en cascada, donde cada una de las tareas tiene una correlación con la anterior. La solución escogida englobaría diversos procesos, como los de contabilidad y finanzas, compras y aprovisionamiento o recursos humanos, entre otros, nos basaremos en lo aprendido en la asignatura de Integración de Sistemas de Información.

Las fases del ciclo de vida de implantación de un sistema de empresa, se dividen en 4 fases básicas<sup>[1]</sup>:

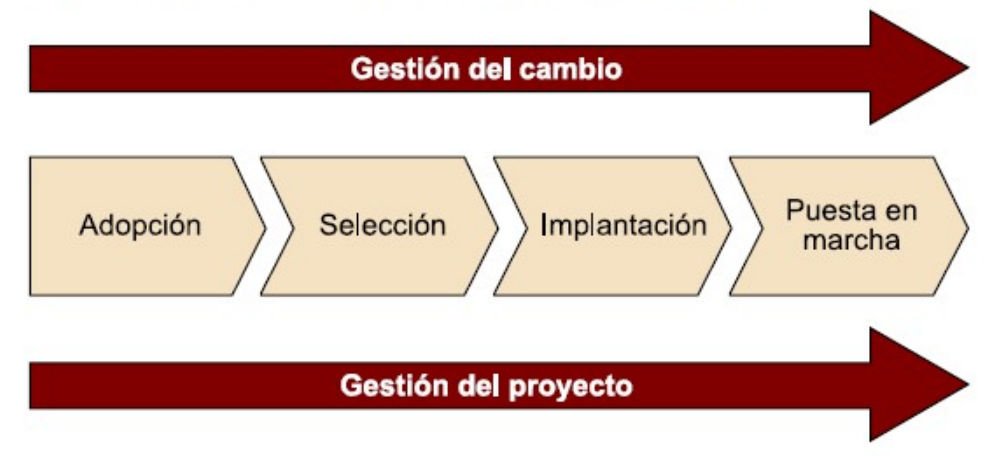

Figura 3. El ciclo de vida de la implantación de un sistema de empresa

Imagen 1: Ciclo de Vida de implantación de un sistema de información de empresa

 Fase 1 o de Adopción: Se cuestiona la compra del sistema de información integrado, así como sus respectivos módulos.

Entre sus principales razones encontramos las siguientes:

- 1.- Mejora de la exactitud y disponibilidad de la información
- 2.- Mejora en la toma de decisiones gracias al alcance de la información.
- 3.- Reducción de costes y aumento de la eficiencia.

Antes de comenzar, además, se deberían de conocer las consecuencias actuales y futuras para esta clase de modelo de sistema de información frente a otros similares, su complejidad y los costes, sin olvidar lo que se promete con lo que al final será la realidad.

Sin embargo, una cosa está clara, las empresas que adoptan estas decisiones se ven forzadas a ello posiblemente por la obsolescencia de los sistemas actuales, por las mejoras que demanda un departamento en concreto, por las carencias conocidas o porque la actualidad lo demanda.

Para poder abordar todas estas dudas, se realizará un estudio de la situación actual de la empresa, describiendo su estructura, su realidad tecnológica, los procesos existentes y los problemas actuales detectados.

 Fase 2 o de Selección: Tras tomar la decisión de elegir un sistema de empresa, se debe elegir que sistema de adoptará, sus módulos y la forma de adaptación genérica o a medida.

Para ello se procedería a realizar un análisis del sistema ERP a implantar, estudiando los requerimientos, las modalidades, tipos, diseño y alojamiento del ERP, entre otros factores.

Tras concluir con el análisis, se procedería a la selección del ERP, estudiando las características del mismo, aspectos a valorar, diversas comparaciones entre al menos 3 fabricantes distintos, así como los criterios y costes de selección, para elegir el mejor ERP con las mejores garantías.

 Fase 3 o de Implantación: Es sencillamente la adaptación del sistema a las necesidades de la organización, alineándolo con los procesos existentes o heredados.

Llegados a este punto ya estaríamos en disposición de comenzar con la implantación de la solución, donde se diseñarían y planificarían diversos puntos para su implementación o "Go live", así como una prueba piloto para detectar posibles errores o carencias. Terminaríamos esta fase con un control y monitorización del nuevo sistema implementado.

 Fase 4 o de Puesta en marcha: Arranque, corrección de errores y familiarización por parte de la organización.

El sistema de información empresarial ya está funcionando en la empresa, es hora de solucionar o detectar problemas previos, analizar posibles riesgos, revisar las fases anteriores y lidiar con la gestión del cambio.

#### 1.4 Planificación del Trabajo

Tomaremos las entregas programadas en el aula de TFG – Sistemas de información integrados como base para organizar nuestro trabajo, dividiendo en 4 grandes bloques los contenidos a alcanzar.

|                        | 75.654 - TFG - Sistemas de información integrados (ERP) aula 2 |  |                                 |  |            |  |           |  |  |       |             |    |    |            |                 |    |
|------------------------|----------------------------------------------------------------|--|---------------------------------|--|------------|--|-----------|--|--|-------|-------------|----|----|------------|-----------------|----|
| <b>Plan</b>            | $HOY +$                                                        |  | marzo 2023                      |  | abril 2023 |  | mayo 2023 |  |  |       | junio 2023  |    |    | julio 2023 |                 |    |
| docente                | Semanas (Lunes)                                                |  | 27 6 13 20 27 3 10 17 24 1 8 15 |  |            |  |           |  |  | 22 29 | $5^{\circ}$ | 12 | 19 | 26 3       | 10 <sup>1</sup> | 17 |
| Actividad (PEC)        |                                                                |  |                                 |  |            |  |           |  |  |       |             |    |    |            |                 |    |
| Actividad no evaluable |                                                                |  |                                 |  |            |  |           |  |  |       |             |    |    |            |                 |    |

Imagen 2: Calendario TFG – ERP – aula 2

En la siguiente tabla se muestran a grandes rasgos los puntos más importantes, con las fechas de inicio y fin de cada tarea, así como la duración en días. Todas ellas agrupadas en las entregas de tipo PEC.

| <b>ENTREGA</b>   | <b>CONTENIDO</b>                                                                       | <b>INICIO TAREA</b> | <b>FIN TAREA</b> | <b>Duración</b><br>parcial en<br>días |
|------------------|----------------------------------------------------------------------------------------|---------------------|------------------|---------------------------------------|
|                  | Contexto, justificación y<br>objetivos del Trabajo                                     | 03/03/2023          | 20/03/2023       | 18                                    |
|                  | Enfoque y método seguido                                                               | 03/03/2023          | 20/03/2023       | 18                                    |
| PEC <sub>1</sub> | Planificación del Trabajo                                                              | 03/03/2023          | 20/03/2023       | 18                                    |
|                  | Breve sumario de productos<br>obtenidos y descripción otros<br>capítulos de la memoria | 03/03/2023          | 20/03/2023       | 18                                    |
|                  | Historia, descripción y<br>estructura de la empresa                                    | 21/03/2023          | 26/03/2023       | 6                                     |
|                  | Realidad tecnológica.                                                                  | 27/03/2023          | 28/03/2023       | $\overline{2}$                        |
|                  | Procesos internos existentes                                                           | 29/03/2023          | 30/03/2023       | $\overline{2}$                        |
| PEC <sub>2</sub> | Problemas actuales<br>detectados.                                                      | 31/03/2023          | 03/04/2023       | 4                                     |
|                  | Análisis sistema ERP                                                                   | 01/04/2023          | 05/04/2023       | $\overline{2}$                        |
|                  | Requerimientos                                                                         | 06/04/2023          | 09/04/2023       | 4                                     |
|                  | Modalidad, tipo, diseño y<br>alojamiento del ERP                                       | 10/04/2023          | 17/04/2023       | 8                                     |

Tabla 1: Cronograma y planificación general

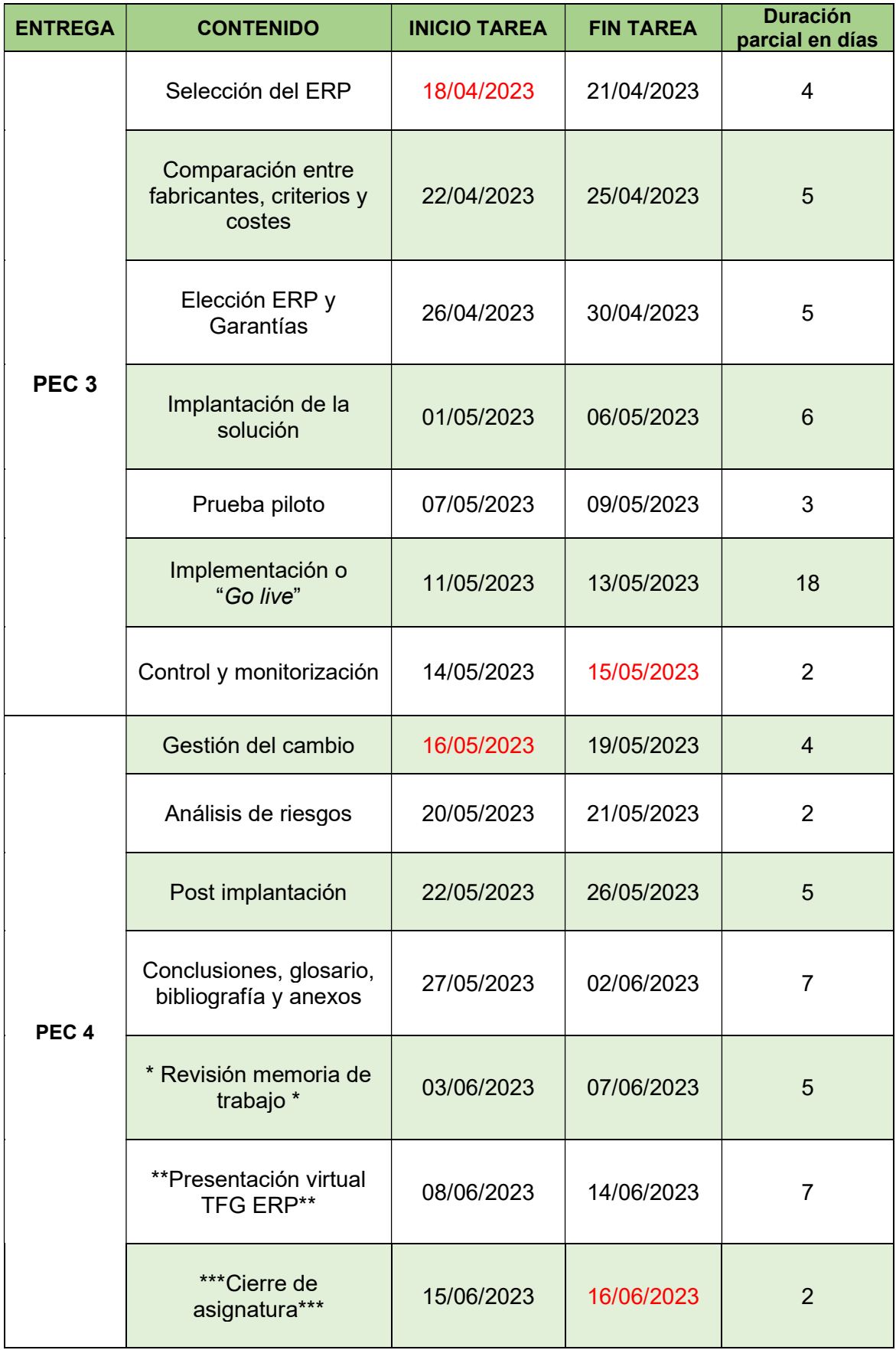

|                 | Tank Narrer                                                                            | Duration            | Direct                       | imah.                        | 14412022<br>hvq2028<br>Aine 2023<br>$\frac{1}{2}$ or $\frac{1}{2}$<br>$\sigma$ |
|-----------------|----------------------------------------------------------------------------------------|---------------------|------------------------------|------------------------------|--------------------------------------------------------------------------------|
|                 | Implantación Sistema ERP "Hermanos Navarro SL" - KickOff                               | 108 days            | Fri 03/03/23                 | Thu 15/06/23                 | e.                                                                             |
|                 | REC1 - Plan de trabajo                                                                 | 18 days             | Fri 03/03/23                 | Mon 20/03/23                 |                                                                                |
|                 | 11 Contexto y justificación del Trabajo                                                | 18 days             | Fri 03/03/23                 | M on 20/08/23                |                                                                                |
|                 | 12 Objetivos del Trabajo                                                               | 18 days             | Fri 03/03/23                 | M on 20/08/23                |                                                                                |
| <b>S.C.</b>     | 1.3 Enfoque y método seguido                                                           | 18 days             | Fri 03/03/23                 | M on 20/08/23                |                                                                                |
|                 | 14 Planificación del Trabajo                                                           | 18 days             | Fri 03/03/23                 | M on 20/08/23                |                                                                                |
|                 | 15 Breve sumario de productos obtenidos                                                | 18 days             | Fri 03/03/23                 | M on 20/08/23                |                                                                                |
| 25.             | 1.6 Breve descripción de los otros capitulos de la memoria                             | 18 days             | Fri 03/03/23                 | Mon 20/08/23                 |                                                                                |
|                 | REC 2 - Situación actual y analisis ERP                                                | 28 days             | Tue 21/03/23                 | Mon 17/04/23                 |                                                                                |
| $10^{-}$        | 2. Stuacion Actual                                                                     | 14 days             | Tue 21/03/23                 | Mon 03/04/23                 |                                                                                |
| TT.             | 2.1 Historia de la empresa                                                             | 2 dieps             | Tue 21/03/23                 | Wed 22/08/23                 |                                                                                |
| $12 -$          | 2.2 Descripción de la empresa                                                          | 2 days              | Thu 23/08/23                 | Fri 24/03/23                 |                                                                                |
| 13              | 2.3 Estructura organizativa                                                            | 2 dieys             | Sat 25/08/23                 | Sun 26/08/23                 |                                                                                |
| 1.4             | 2.4 Realised tecnológica                                                               | 2 days              | Mon 27/03/23                 | Tue 28/08/23                 |                                                                                |
| 15              | 2.5 Procesos internos existentes                                                       | 2 diays             | Wed 29/03/23                 | Thu 30/03/23                 | $\sim 10$                                                                      |
| 16              | 2.6 Problemas actuales detectados                                                      | 4 days              | Fri 31/03/23                 | M on 03/04/23                |                                                                                |
| 17              | 3. Análisis sistema ERP                                                                | 14 days             | Tue 04/04/23                 | Mon 17/04/23                 |                                                                                |
| 18              | 3.1 Necesidad de implantar un ERP                                                      | 2 days              | Tue 04/04/23                 | Wed 05/04/23                 | <b>College</b>                                                                 |
| 19              | 3.2 Requerimientos                                                                     | 3 days              | Thu 06/04/23                 | Sat 08/04/23                 |                                                                                |
| $20 -$          | 3.3 Modelidad sistemas ERP                                                             | 2 diays             | Sun 09/04/23                 | M on 10/04/23                |                                                                                |
| 21              | 3.4 Tipos de ERP                                                                       | 2 days              | Tue 11/04/23                 | Wed 12/04/23                 |                                                                                |
| $\overline{22}$ | 3.5 Disaño de ERP                                                                      | 2 days              | Thu 13/04/23                 | Fri 14/04/23                 | $-100$                                                                         |
| 23              | 3.6 Abjaniento del ERP                                                                 | 3 days              | Sat 15/04/23                 | M on 17/04/23                | <b>Contract</b>                                                                |
| 24              | REC3 - Selección e implantación ERP                                                    | 28 days             | Tue 18/04/23                 | Mon 15/05/23                 |                                                                                |
| 25              | 4. Selección del ERP                                                                   | 13 days             | Tue 18/04/23                 | Sun 30/04/23                 |                                                                                |
| 26              | 4.1 Características de la aplicación                                                   | 2 diays             | Tue 18/04/23                 | Wed 19/04/23                 |                                                                                |
| 27              | 4.2 Aspectos a valorar                                                                 | 2 days              | Thu 20/04/23                 | Fri 21/04/23                 |                                                                                |
| 28              | 43 Comparación entre fabricantes                                                       | 2 days              | Sat 22/04/23                 | Sun 23/04/23                 |                                                                                |
| 29              | 4.4 Criterios y costes de selección                                                    | 2 dieps             | Mon 24/04/23                 | Tue 25/04/23                 | <b>COLLECT</b>                                                                 |
| 30              | 4.5 Elección major ERP                                                                 | 2 days              | Wed 26/04/23                 | Thu 27/04/23                 | <b>Control</b>                                                                 |
| 31              | 4.6 Ganantias                                                                          | 3 days              | Fri 28/04/23                 | Sun 30/04/23                 | <b>Contract</b>                                                                |
| $32 -$          | 5. Implantación de la solución                                                         | 15 days             | Mon 01/05/23                 | Mon 15/05/23                 |                                                                                |
| 33              | 5.1 Definición del proyecto                                                            | 2 diays             | Mon 01/05/23                 | Tue 02/05/23                 |                                                                                |
| 34              | 5.2 Manificación del proyecto                                                          | 2 diays             | Wed 03/05/23                 | Thu 04/05/23                 | $\mathbb{R}^n \times \mathbb{R}^n$                                             |
| 35              | 5.3 Desamolo                                                                           | 2 days              | Fri 05/05/23                 | Sat 06/05/23                 | <b>Common</b>                                                                  |
| $36 -$<br>37    | 5.4 Prueba piloto                                                                      | 3 days              | Sun 07/05/23                 | Tue 09/05/23                 | <b>Service</b>                                                                 |
| 38              | 5.5 Implementación o "Go Live"                                                         | 3 days              | Thu 11/05/23                 | Sat 13/05/23                 |                                                                                |
|                 | 5.6 Control y monitorización                                                           | 2 dieps             | Sun 14/05/23                 | Mon 15/05/23                 |                                                                                |
| 39<br>$-40$     | PEC4 - Implantación y post implantación ERP                                            | 32 days             | Tue 16/05/23                 | Fri 16/06/23                 |                                                                                |
| -41             | 6. Gastion del Cambio                                                                  | 5 days              | Tue 16/05/23                 | 5at 20/05/23                 |                                                                                |
| 42              | 6.1 Matriz de fuerza y poder<br>6.2 Ocho pasos de Kotter                               | 2 diays<br>3 days   | Tue 16/05/23<br>Thu 18/05/23 | Wed 17/05/23<br>Sat 20/05/23 |                                                                                |
| $-43$           | 7. Análisis de riesgos                                                                 |                     | Sat 20/05/23                 | Sun 21/05/23                 |                                                                                |
| 44              |                                                                                        | 2 days              |                              |                              |                                                                                |
| 45              | 8 - Post implantación<br>9. Canclusiones                                               | 5 days              | Mon 22/05/23<br>Sat 27/05/23 | Fri 26/05/23<br>Fri 02/06/23 |                                                                                |
| $-40-$          | 10. Glosario                                                                           | 7 dieps<br>7 days   | Sat 27/05/23                 | Fri 02/06/23                 |                                                                                |
| $-47$           |                                                                                        |                     |                              |                              |                                                                                |
| -83             | 11. Bibliografia<br>12. A nexos                                                        | 7 diepi             | Sat 27/05/23                 | Fri 02/06/23<br>Fri 02/06/23 |                                                                                |
| $-42$           | Ravision de la memoria de Trabajo *                                                    | 7 days              | Sat 27/05/23<br>Sat 08/06/23 | Wed 07/06/23                 |                                                                                |
|                 |                                                                                        | <b>S days</b>       |                              |                              |                                                                                |
|                 |                                                                                        |                     |                              |                              |                                                                                |
| 50              | ** Presentacion Virtual TFG ERP **<br>51 P. Fatra Gempo para "Cierre asignatura" P. P. | 7 days<br>$2$ diays | Thu 08/06/23<br>Thu 15/06/23 | Wed 14/05/23<br>Fri 16,06/23 | n.                                                                             |

Imagen 3: Diagrama de Gantt - Planificación

#### 1.5 Breve sumario de productos obtenidos

Lo que se persigue con la creación de este trabajo son 3 productos:

- Memoria: Documento principal, que detalla y explica cada uno de los procesos o etapas llevadas a cabo para la correcta implantación de un sistema de información empresarial en la empresa escogida.
- Presentación para el tribunal de TFG: Documento gráfico que expondrá y relatará, de forma resumida, lo que se ha producido en la memoria del TFG. Esta presentación, que constará de un archivo en PowerPoint y un video explicativo, se genera de forma especial para ser evaluado por un tribunal de la UOC que evaluará la implantación de un ERP para empresas o pymes.

1.6 Breve descripción de los otros capítulos de la memoria

# 2.- Situación Actual

- 2.1 Historia de la empresa
- 2.2 Descripción de la empresa
- 2.3 Estructura organizativa
- 2.4 Realidad tecnológica
- 2.5 Procesos internos existentes
- 2.6 Problemas actuales detectados

Breve historia de la empresa, su localización, realidad tecnológica de la empresa, descripción de los principales procesos internos y aquellos problemas detectados que requieren una digitalización o mejora tecnológica.

#### 3.- Análisis sistema ERP

- 3.1 Necesidad de implantar un ERP
- 3.2 Requerimientos
	- 3.2.1 Funcionales
	- 3.2.2 No Funcionales
	- 3.2.3 Específicos
- 3.3 Modalidad sistemas ERP
	- 3.3.1 Propietario VS Libre
- 3.4 Tipos de ERP
	- 3.4.1 Vertical VS Horizontal
- 3.5 Diseño de ERP
	- 3.5.1 Medida VS Estándar
- 3.6 Alojamiento del ERP
	- 3.6.1 Nube VS Premise

Capítulo que describe los requerimientos necesarios para la implantación de un ERP, así como una descripción de los tipos, modalidades, diseño y alojamiento de un ERP. Todo ello enfocado a seleccionar el mejor ERP.

#### 4.- Selección del ERP

4.1 Características de la aplicación

4.2 Aspectos a valorar

- 4.3 Comparación entre fabricantes
	- 4.3.1 Fabricante A
	- 4.3.2 Fabricante B
	- 4.3.3 Fabricante C
- 4.4 Criterios y costes de selección
- 4.5 Elección mejor ERP
- 4.6 Garantías

Llegamos a la selección del ERP, con sus características principales deseadas, comparación entre diferentes fabricantes, criterios, costes y garantías para la elección del mejor ERP.

# 5.- Implantación de la solución

- 5.1 Definición del proyecto
- 5.2 Planificación del proyecto
- 5.3 Desarrollo
- 5.4 Prueba piloto
- 5.5 Implementación o "Go Live"
- 5.6 Control y monitorización

Capitulo dedicado a la implantación e implementación de la solución escogida, con una fase piloto, el "Go live", el control y la monitorización<sup>[2]</sup>.

#### 6.- Gestión del cambio

6.1 Matriz de poder e interés

6.2 modelo de cambio en ocho pasos de Kotter

Capítulo dedicado a la gestión del cambio, identificando aquellas áreas más reticentes al mismo, destacando una buena comunicación, la formación necesaria para su correcta explotación y la puesta en marcha<sup>[3]</sup>.

# 7.- Análisis de riesgos

Se analizarán los riesgos derivados de implantar este nuevo sistema de información empresarial, sus posibles causas y posibles acciones de mitigación.

# 8.- Post implantación

8.1 Acciones periódicas

8.2 Acciones futuras

Dividido entre las acciones periódicas para la revisión de objetivos completados y medición mediante indicadores clave de rendimiento (KPI) de los procesos afectados, propuesta de mantenimiento, formación continua y entre las acciones futuras definiendo posibles mejoras para ser estudiadas e implantadas posteriormente.

# 2. Situación Actual

# 2.1 Historia de la empresa

La empresa Hermanos Navarro SL, fundada por Enrique Navarro, hace más 40 años, pretendía transmitir el dominio de uno de los cuatro elementos clásicos occidentales y quizás el más poderoso, el fuego.

Productores de pólvora y de todo tipo de artefactos pirotécnicos, han conseguido elaborar una forma de disparo, con singulares efectos de sonido y ritmo, alcanzando una sincronización y distinción espectacular, como si de un concierto se tratara.

Abalados por sus clientes y público de todo tipo, aplican un control de calidad interno, para la obtención de productos fiables, desde sus materias primas, control del proceso y de los lotes de material pirotécnico, así como la verificación del producto final, el cual les hace distintos.

Habitualmente, la empresa siempre ha sido solvente y ha tenido un buen balance financiero, Sin embargo, con la llegada de la pandemia y la dura competencia del mercado, la carencia de una estrategia de negocio alineada con las tecnologías de la información y el uso correcto de estas, para ganar cuota de mercado, competitividad y mantener la línea de empresarial con su debida productividad, se ha hecho latente y más que necesaria.

De tradición familiar, los actuales propietarios, de esta saga familiar de pirotécnicos, Aaron y Martina, bisnietos de su fundador, pretenden darle un giro y colocarla en las primeras líneas del sector. Para ello están dispuestos a comenzar un proceso completo de transformación digital y adaptar su empresa a los tiempos actuales.

# 2.2 Descripción de la empresa

Con sede social en Rocafort (Valencia), donde se ubican sus oficinas y una pequeña parte de sus almacenes, cuenta además con una fábrica propia ubicada en Marines (Valencia) junto a sus almacenes principales.

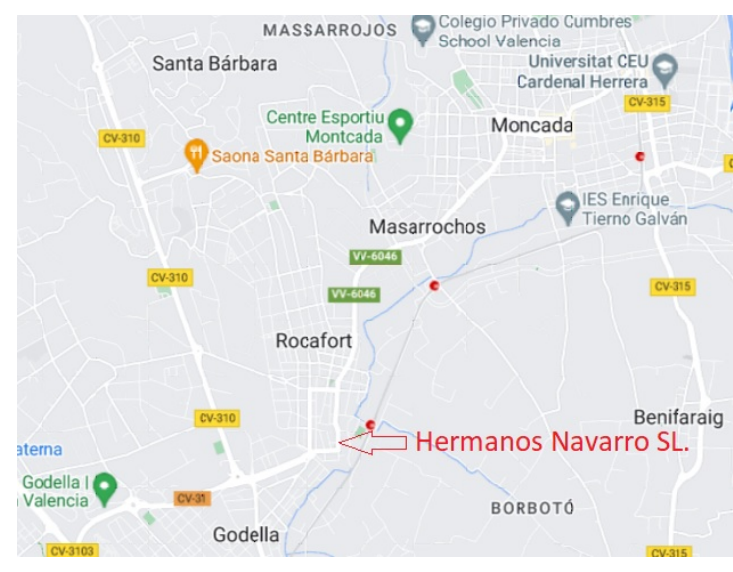

Imagen 4: Ubicación y sede social de la empresa (Mapa)

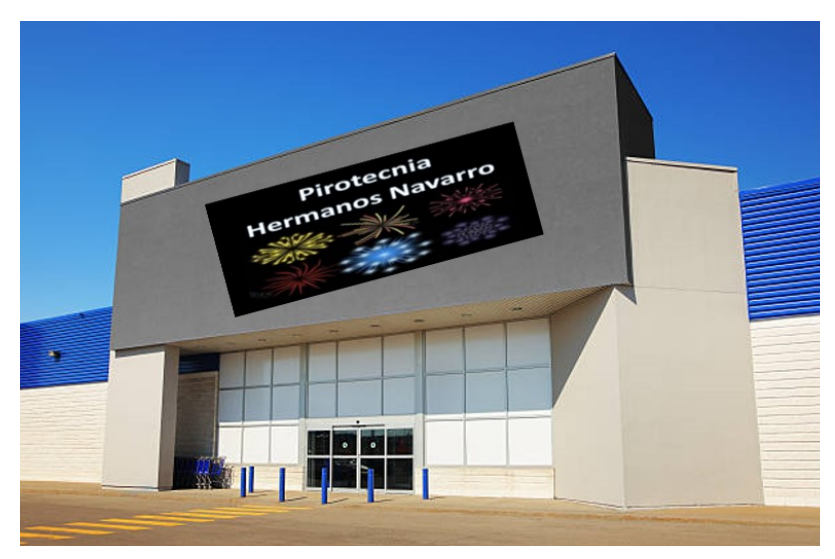

Imagen 5: Ubicación y sede social de la empresa (Foto)[4]

La sede social aloja una pequeña tienda de venta directa y dispone de departamentos de administración para contabilidad, facturación y recursos humanos, como principales acciones. Los servicios informáticos son prestados por una consultora externa, que se desplaza todos los martes a la sede social y fábrica, para realizar labores de mantenimiento en los equipos existentes, copias de seguridad y resolución de incidencias.

La fábrica cuenta con una pequeña flota de camiones y furgonetas, haciendo labores directas de fabricación, I+D, prevención de riesgos laborales, logística, distribución, ventas y adquisición de materias primas diversas, entre otras.

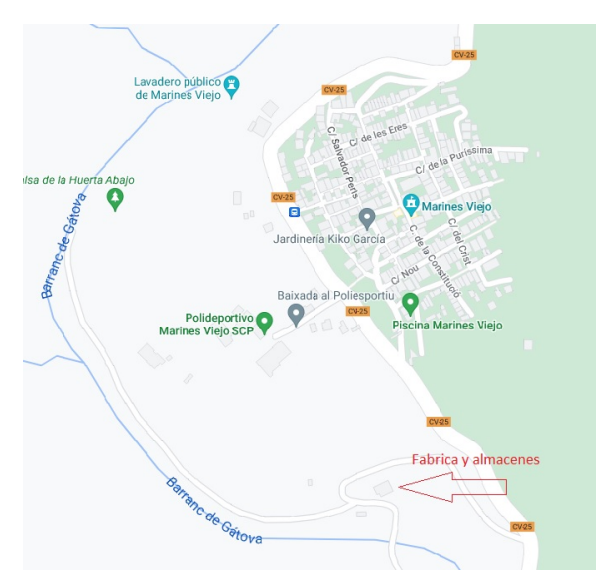

Imagen 6: Fabrica y almacenes principales (Mapa)

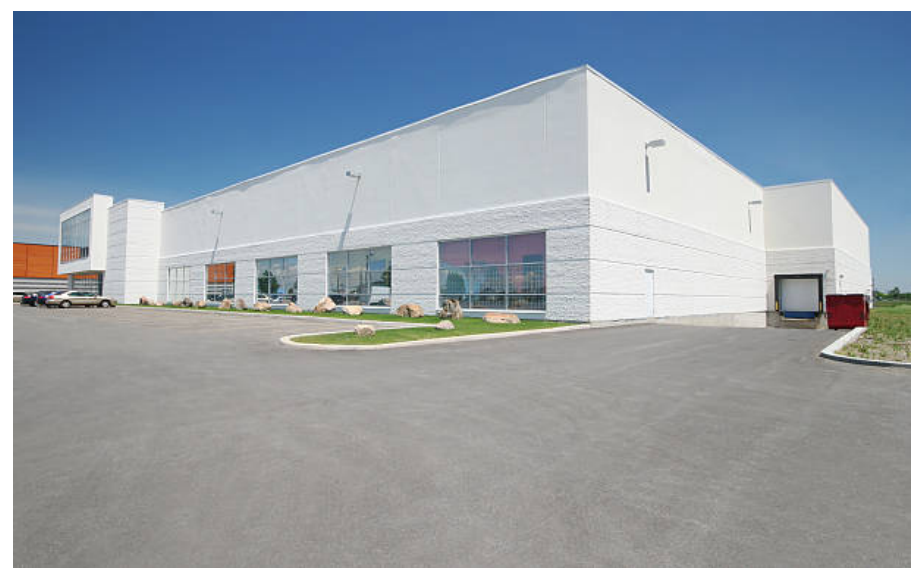

Imagen 7: Fabrica y almacenes principales (Foto)[5]

Entre sus principales líneas de negocio se encuentran la fabricación, distribución y venta de artefactos pirotécnicos, la participación en eventos pirotécnicos para entidades empresariales y gobiernos locales, siendo la festividad de las Fallas de Valencia y las fiestas de la Magdalena, en Alicante, dos sus principales líneas de ingresos.

### 2.3 Estructura organizativa

Como ya se ha mencionado anteriormente, la empresa, de raíz familiar, se articula en dos emplazamientos, la sede social en Rocafort y la fabrica en Marines. A continuación, se muestra su organigrama.

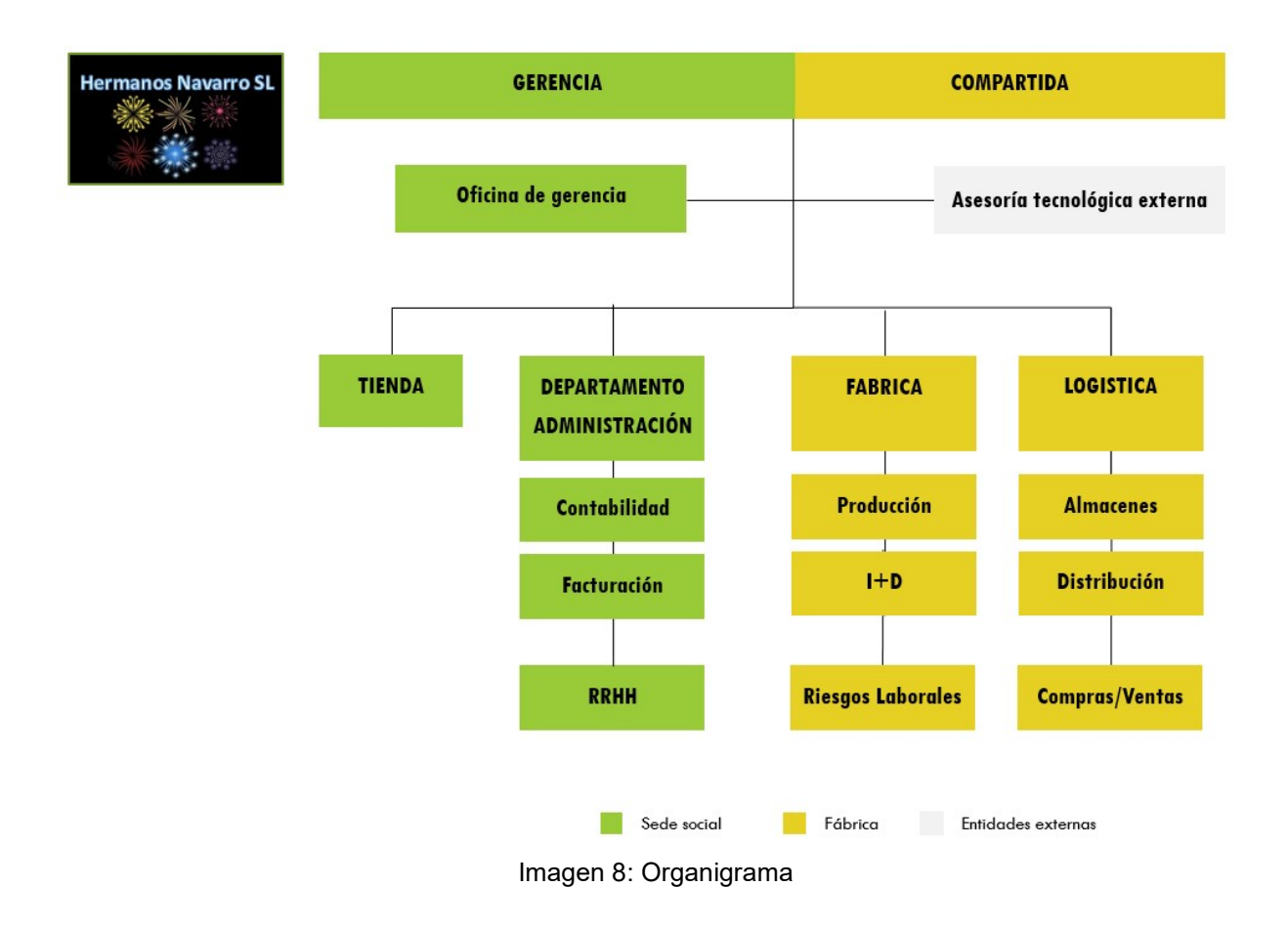

- a) Gerencia compartida: La dirección y la toma de decisiones de la empresa es gestionada de forma conjunta, por los 2 propietarios actuales
- b) Oficina de gerencia: Ubicada en la sede social de Rocafort, se encarga de la realización de reuniones de gerencia, recoge la toma de decisiones, recibe a los clientes profesionales y se encarga, junto a los RRHH, de la contratación de nuevo personal.
- c) Asesoría tecnológica externa: Proporciona todo el apoyo informático necesario, de forma externa, mediante visitas semanales y telefónicamente.
- d) Tienda: Permite la compra directa a particulares y sirve como pequeña exposición de aquellos artificios pirotécnicos estrella de la empresa, como la palmera de colores infinitos, la traca valenciana con golpes de tambor o el super trueno volador.
- e) Departamento de administración: Se articula en 3 subdepartamentos para gestionar las tareas de contabilidad, facturación y los RRHH, los cuales deben de mantener una comunicación constante entre sí y con el resto de áreas de la empresa:
	- a. Contabilidad: Encargado de tareas como control de libros contables, cierres de ejercicio, obligaciones registrales y preparación de impuestos, entre otros.
	- b. Facturación: Encargado de emitir y distribuir facturas, tramitar nuevos contratos, recoger ventas y compras, registros de cuentas por cobrar y transacciones, participar en la conciliación de cuentas con clientes.
	- c. RRHH: Encargado de gestionar y atender a todos los empleados de la empresa, formación, contratos laborales, gestión del talento, retribuciones, seguros y revisiones médicas, temas relacionados con la jubilación, promoción y oferta laboral.
- f) Fabrica: Se articula en 3 subdepartamentos para gestionar la producción, el I+D y los riesgos laborales. Además, está dotada con medidas físicas de seguridad, para disminuir los daños de un posible accidente, así como garantizar la seguridad de los empleados:
	- a. Producción: Encargada de la producción y confección de los artefactos pirotécnicos, para lo cual utiliza pólvora de fabricación propia.
	- b. I+D: Pequeño laboratorio encargado de la mejora e investigación de todos los componentes que forman parte en la confección de artefactos pirotécnicos, así como control de calidad, evaluando vida útil y necesidades de almacenamiento.
	- c. Riesgos laborales: Encargado de velar en que se apliquen todas aquellas medidas de seguridad colectiva e individuales, para la protección de los empleados y de las instalaciones.
- g) Logística: Se articula en 3 subdepartamentos para gestionar el almacén, la distribución y las compras y ventas. Además, está dotada con medidas físicas de seguridad, para disminuir los daños frente a un posible accidente, así como garantizar la seguridad de los empleados:
	- a. Almacenes: Alojan toda la producción, pedidos en curso, stock de productos y diversos materiales para la confección de artefactos pirotécnicos y empaquetamiento para su transporte.
	- b. Distribución: Con una pequeña flota de 2 camiones y 3 furgonetas, se encarga del transporte de adquisición de materias primas y venta de productos a clientes, seleccionando y optimizando rutas, así como el aprovisionamiento de mercancías
	- c. Compras & Ventas: Encargado de gestionar, junto al departamento de administración, todas aquellas compras y ventas necesarias para mantener la producción y la demanda de pedidos.

#### 2.4 Realidad tecnológica

La actualidad tecnológica de Hermanos Navarro, requiere de una actualización de forma inmediata. Durante los últimos años se han ido solucionando las carencias de forma puntual, aplicando cambios selectivos y renovando aquello que dejaba de funcionar o su licencia había expirado.

El modelo de soporte tecnológico actual se basa en la prestación de servicios por parte de una consultora externa, que visita las instalaciones de la sede social y la fábrica una vez por semana, para la realización de tareas puntuales de mantenimiento, actualizaciones de software y backups de los datos, principalmente.

Las 2 sedes no disponen de una conexión de red directa que las comunique, siendo necesario mantener las sincronizaciones de información o datos, de forma manual mediante discos duros USB o vía correos electrónicos, adjuntando las actualizaciones demandadas. Aunque existen conexiones ADSL, con proveedor de datos mytelecom.org, no hay redundancia en la línea, siendo ésta la única conexión a internet.

Cada sede cuenta con un servidor físico en Windows 2012 R2, que aloja datos compartidos mediante carpetas Windows y hace a la vez de directorio activo para el acceso a los recursos compartidos. Los backups semanales se realizan en un disco USB externo, el cual se utiliza para actualizar la información compartida en ambas sedes, actualizándose una vez por semana.

Internamente, en cada sede existe una pequeña red de área local (LAN), con cable UTP categoría 5, y un par de switches Linksys de 10 puertos, 10/100Mbs, para acceso a los datos alojados en el servidor. Existen impresoras locales, directamente conectadas por puerto USB a ciertos ordenadores, que hacen a la vez de servidores de impresión para el resto de usuarios.

El parque de hardware consta de varias estaciones PC clónicas o multimarca, con Windows 7 & 10, procesadores diversos Intel Pentium/AMD y algunos i3/i5, con capacidades de disco duro que oscilan desde los 50Gb a los 500Gb, memoria RAM entre 2Gb a 6Gb, tarjetas ethernet 10/100Mb y algunos adaptadores USB para conexión WIFI. El paquete de ofimática más común es el Office 2010/2013, para los departamentos de Administración, logística y tienda principalmente. Existen, por otro lado, algunos portátiles DELL y HP para gerencia y jefes de departamento.

Existen diversos programas para contabilidad, facturación, recursos humanos, inventario, clientes y proveedores. Algunos fueron creados usando Microsoft Access con formularios y otros fueron adquiridos a empresas terceras de desarrollo, como FacturaX, ContaMax y StockYa. Sin embargo, lo más alarmante, es que muchas de las cargas de datos existentes, se llevan a cabo utilizando plantillas en Microsoft Excel y hojas con macros, creadas en Microsoft Word, generando una inmensa cantidad de ficheros, en múltiples formatos.

#### 2.5 Procesos internos existentes

En base a un análisis realizado en las instalaciones de la empresa Hermanos Navarro, con enfoque basado en procesos, se identifican como procesos más importantes los siguientes<sup>[6]</sup>:

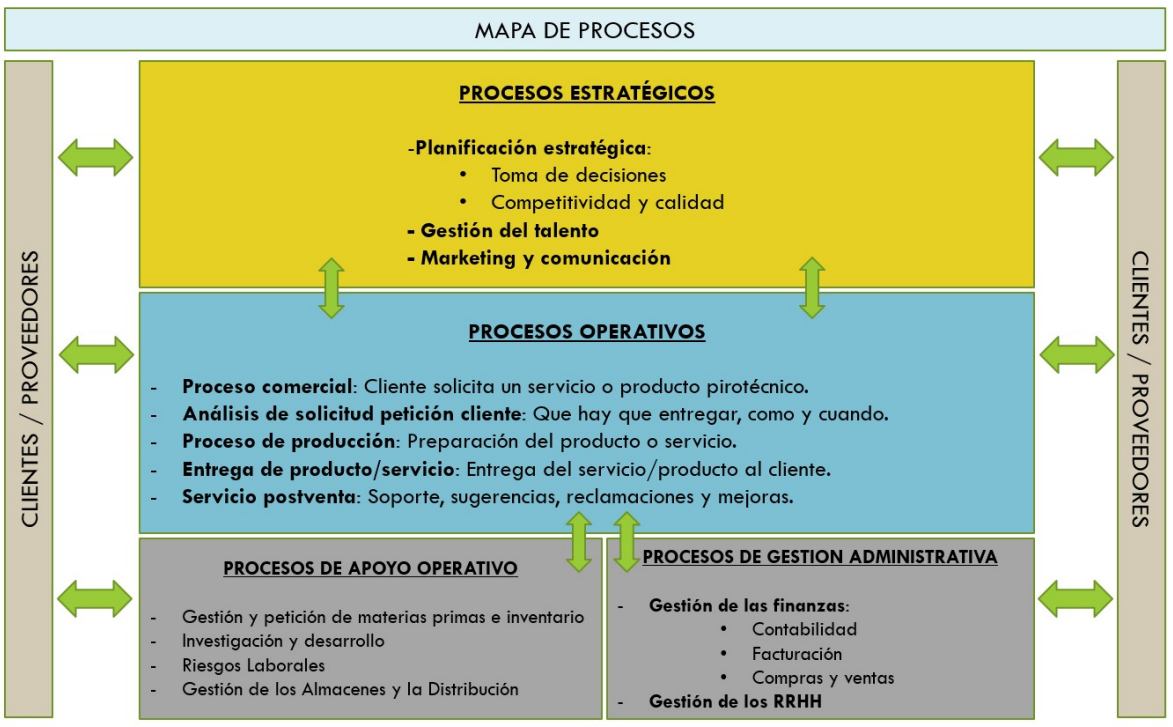

Imagen 9: Mapa de procesos

- Procesos Estratégicos: Sería aquellos que definen el rumbo y la toma de decisiones de la empresa, dibujando la hoja de ruta de todos los esfuerzos necesarios para alcanzar los objetivos de la empresa. Englobarían a Gerencia y a la oficina de Gerencia principalmente, aunque también una parte de los RRHH y fábrica, como Riesgos Laborales e I+D.
- Procesos Operativos: Aquí es donde se materializaría el producto o servicio. Es decir, los procesos referentes a la línea de negocio de la empresa y todo lo relacionado con su producción y la satisfacción con el cliente. Englobaría Gerencia y fábrica, junto a tareas de logística y administración.
- Procesos de apoyo operativo: Encargados de brindar todo el apoyo necesario, en este caso a los procesos operativos, para alcanzar los resultados esperados. Englobaría logística principalmente, aunque también se reflejarían algunas tareas de administración y fábrica.
- Procesos de gestión administrativa: Otro bloque de procesos de apoyo, en este caso más centrados en toda la gestión administrativa, comercial y de formación. Englobaría a todo el departamento de administración, incluidos los RRHH, así como las áreas de compras/ventas de logística.

### 2.6 Problemas actuales detectados

En rasgos generales, desde un punto de vista estratégico se detectan los siguientes problemas:

- Se observa una clara falta de alineación estratégica, en la línea de negocio, con los sistemas de información, para que, entre otras mejoras, se agilicen y optimicen los flujos de información interdepartamental, mejore la gestión de la cadena de negocio y la información financiera, entre otros. Es decir, no existe un plan estratégico de SI/TI claramente definido.
- No se dispone de un departamento de IT propio, que pueda gestionar e implantar procesos y proyectos IT, como ITIL, para la correcta utilización de herramientas, recursos y procedimientos, adecuadamente dimensionados a las proporciones de la empresa y sus necesidades tecnológicas.
- Se carece de la figura de un CIO (Chief Information Officer), encargado de desarrollar el papel de director estratégico y con un conocimiento altamente crítico del negocio, que conectase y alinease, la empresa con la tecnología. Entre sus cometidos estarían el promover oportunidades, gestionar proyectos tecnológicos, facilitar aquellos servicios de apoyo necesarios para la ejecución de las operaciones, controlar los riesgos y la continuidad del negocio. En resumen, lideraría la transformación digital de la empresa.

En rasgos mas concretos, desde un punto de vista operacional, se detectan los siguientes problemas:

- Ambas sedes no se encuentran interconectadas entre sí, complicando el flujo de información entre ellas y complicando el acceso a los datos. Estos datos, bien están parcialmente alojados en cada uno de los servidores existentes en ambos emplazamientos, o bien, parte de ellos se encuentran directamente alojados en algunos de los ordenadores existentes en los departamentos, utilizando carpetas compartidas locales.
- No existe una política de salvaguarda bien definida y el acceso a los datos es común para toda la empresa, no existiendo niveles de acceso departamental o restricción de acceso por perfiles de usuario. Todo ello pone en claro riesgo los datos existentes y su protección.
- El departamento de logística utiliza una aplicación, para la gestión de inventario, la gestión de los almacenes y los proveedores, adquirida hace ya algún tiempo, no siendo posible su actualización y sin soporte técnico especializado. En diversas ocasiones, para el trasvase de información con el departamento de administración, se utilizan hojas de Excel, lo que complica el acceso a los datos en tiempo real y deja aislados estos departamentos, que junto con el de compras/ventas necesitan el acceso e intercambio de información común.
- El departamento de administración, dividido en tres oficinas, para contabilidad, facturación y RRHH, opera de manera individual, utilizando herramientas de gestión similares a la existente en el departamento de logística, las cuales están completamente obsoletas, sin posibilidad de actualización y sin soporte técnico especializado. De nuevo silos de información que complican la intercomunicación departamental.
- Por otro lado, la oficina de RRHH, utiliza documentos generados con macros de Microsoft Word y una base de datos, creada hace algún tiempo en Microsoft Access, para la gestión de personal. No existe posibilidad de integración con ningún otro departamento, operando de forma completamente aislada y sesgando el acceso a los datos.
- No existe un canal de comunicación interdepartamental común, que conecte, por ejemplo, la oficina de facturación con compras/ventas, el almacén e inventario con contabilidad o la oficina de RRHH con gerencia. Nuevamente, se complica la carga y acceso a los datos en acciones como control del stock, estado de un pedido, estado de una factura o gestión del talento y la promoción.
- El parque de HW existente, es diverso y complejo para su mantenimiento. Se hace necesario moverse a un modelo más escalable y seguro, con soporte técnico y sujeto a un plan de actualización interno.
- Las herramientas de ofimática, requieren una revisión y una actualización. Se deben estandarizar versiones y licencias, dejando de utilizar los recursos del paquete MS Office para gestionar las operaciones existentes en cada uno de los departamentos, idealmente se debería de apostar más por un modelo de automatización de los procesos internos.
- Actualmente la empresa no dispone de los mecanismos, ni de la tecnología necesaria, para poder ofrecer a sus trabajadores teletrabajar desde el hogar, bien para conciliación familiar, mayor flexibilidad o adaptar el horario a las necesidades puntuales de empresa/trabajador. Con todo ello, se podría mejorar la productividad, el absentismo y reducir el estrés, además de ser una medida de mitigación frente a pandemias como la del COVID19.

# 3. Análisis sistema ERP

# 3.1 Necesidad de implantar un ERP

ERP (Enterprise Resource Planning) es una solución de planificación de recursos empresariales, con tres rasgos principales modularidad, integración y adaptabilidad. Es decir, es un sistema de información operacional de la empresa, donde se integrarían los diferentes módulos de compras, ventas, almacén, producción, RRHH, contabilidad, etc.

Con todo ello, se refuerza el flujo de información departamental, mediante una base de datos centralizada, además de mejorarse la gestión de los recursos existentes.

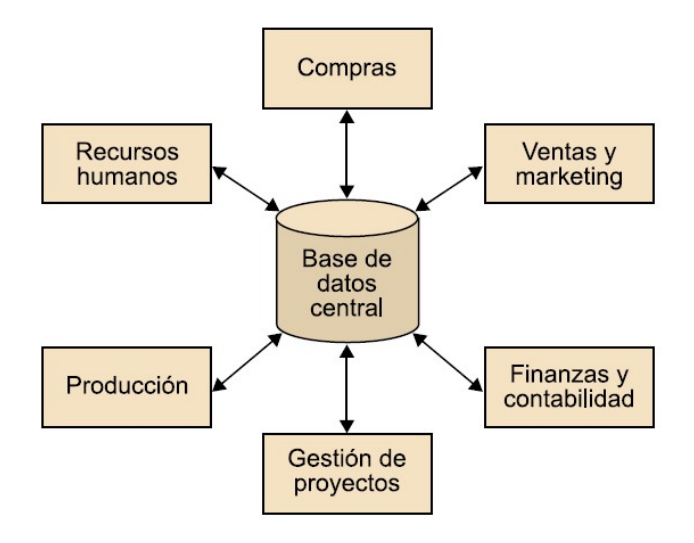

Imagen 10: Estructura del sistema ERP<sup>[7]</sup>

A continuación, se detallan algunas razones para motivar la necesidad de implantar un ERP:

- Razones de estrategia, diseñadas para la creación de estrategias de negocio orientadas al cliente o para mejorar la calidad de la empresa.
- Razones tecnológicas, que ayudarían a una mejor integración de la información de las diferentes unidades de negocio, depurarían los sistemas actuales evitando fallos o ineficiencias, aumento y mejora para la coexistencia de diversos sistemas de información, así como de los diferentes procesos entre las áreas de negocio y la explotación de la información.
- Razones de procesos de negocio, basadas principalmente en la mejora de procesos de productividad, reducción del cierre financiero o del tiempo para generar un inventario. Disminución de los costes, mediante la optimización de los almacenes y compras de materia prima, que agilizarían el inventario de forma considerable.
- Razones de competitividad, enfocadas principalmente para mejorar la competencia de mercado frente a otras empresas del sector que ya disponen de sistemas ERP integrados en su modelo de negocio. Sin olvidar el análisis de coste/beneficio para la elección del mejor modelo de sistema ERP u otro sistema alternativo.
- 3.2 Requerimientos

### 3.2.1 Funcionales

Indican aquello que el nuevo sistema debe contener para solucionar la demanda operativa de las diferentes áreas de la empresa.

- Proporcionar una comunicación interdepartamental, manteniendo un flujo de información bidireccional, automatizando tareas y procesos, así como unificando y gestionando datos comunes de los diferentes departamentos de la empresa.
- Producción e Inventario, asegurar la correcta gestión del stock y del almacén, unificando criterios y proporcionando información real y precisa. Igualmente, se deberá incluir trazabilidad completa entre pedido de venta, ordenes de producción y partes de trabajo.
- Proporcionar la información y herramientas necesarias a Gerencia para la mejora en la toma de decisiones y en tiempo real. (Módulo BI, Business Intelligence).
- Añadir los módulos necesarios para la gestión de clientes (Implantación de un módulo CRM, Customer Relationship Managment), así como para los proveedores y materias primas o suministros (Módulo SCM, supply chain management).
- Mejorar la venta y exposición actual de la tienda, alojada en la sede social, mediante la implementación del comercio electrónico y venta online.
- Proporcionar las herramientas necesarias para la gestión adecuada del personal, su integración con los demás departamentos, así como la promoción y reclutamiento del talento.
- Cumplir rigurosamente con la LOPD, en cuanto a la protección y acceso de los datos, así como su correcta manipulación y almacenado de seguridad.
- Proporcionar las herramientas necesarias para la gestión de los proyectos, acelerando y mejorando la ejecución de las operaciones comerciales, mientras se reducen los costes. (Módulo EPM, Enterprise Project Management).

#### 3.2.2 No Funcionales

Indican aquellas opciones o características que debería mostrar el sistema, su diseño y que se espera del mismo en cuanto a prestaciones, tales como:

- Escalabilidad, el nuevo sistema deberá ser capaz de crecer, basado en las demandas e incorporación de nuevas funcionalidades o módulos ERP, para cubrir las necesidades de la empresa.
- Seguridad, que se aplicaría por capas, deberá mantener la confidencialidad, la integridad y la disponibilidad. Además de cumplir con la autenticidad y el no repudio o la veracidad.
- Accesibilidad, el nuevo sistema deberá ser accesible 24/7, anywhere. Permitiendo de esta forma el teletrabajo y la conciliación familiar.
- Interfaz Persona Ordenador, la interfaz o web de acceso deberá cumplir los estándares esperados y las normas vigentes de accesibilidad y explotación.

# 3.2.3 Específicos

Indican aquellas funcionalidades específicas que deben ser cubiertas por departamento o área de producción y apoyo o gerencia.:

● Departamento de Administración, proporciona una visión completa del estado contable y financiero de la empresa, gracias a ello, la toma de decisiones por parte del equipo ejecutivo será tomada de una forma más efectiva y rápida.

Entre sus cometidos estarían los procesos relacionados con la contabilidad y facturación en general, transacciones bancarias, gestión de cuentas, Seguridad Social y Hacienda, pago de impuestos, emitir y distribuir facturas, tramitar nuevos contratos, registros de cuentas por cobrar y transacciones, participación en la conciliación de cuentas con los clientes.

● Gestión del capital humano o RRHH, gestiona toda la información del personal de la empresa.

Entre sus funciones estaría la gestión de la organización, generación y contabilidad de nóminas, así como la gestión del tiempo y el desarrollo del personal. Seguros y revisiones médicas, temas relacionados con la jubilación, promoción y oferta laboral.

- Departamento de logística, capaz de gestionar y ofrecer las herramientas necesarias para satisfacer el almacén, la distribución, así como las ventas y las compras.
	- a) Compras, deberá contar con herramientas para negociar precios, recepción de facturas, control de compras, pagos pendientes y realizados, estadísticas de compras, control de fechas de recepción de pedidos, gestión de pagos a proveedores, así como establecer las bases de inventariado.
	- b) Ventas, deberá contar con herramientas para la programación de pedidos, visión conjunta completa de capacidades para la gestión logística, conocido como el best-of-breed (El mejor de su clase). Todo ello, para ayudar en la selección del mejor producto que encaje en los requerimientos empresariales, ayudando de esta forma, a mejorar la competitividad de mercado.
	- c) Almacén, asegurando que existe suficiente stock para cumplir con la demanda y reducir riesgo de falta de existencias. Deberá contar con seguimiento y control de inventario, gestión de precios, entradas y devoluciones de los clientes.
- Marketing, permite a la empresa maximizar su eficiencia en los recursos de marketing y capacita a los vendedores a optimizar las relaciones con los clientes a largo plazo.

Entre sus funciones deberá contar con herramientas para la gestión de recursos de marketing, la gestión y segmentación de listas de clientes, la gestión de campañas, el marketing por correo electrónico, la gestión de la promoción de comercio, la gestión de clientes potenciales, el análisis de marketing y los estudios de mercado y competencia.

● Gestión de Calidad, permite garantizar al cliente la compra de aquellos productos que cumplen estándares específicos, como la serie ISO 9000, para mantener la calidad de los diferentes productos vendidos por la empresa.

Entre sus funciones deberá contar con la planificación, inspección y el control de calidad.

# 3.3 Modalidad sistemas ERP

# 3.3.1 Propietario VS Libre

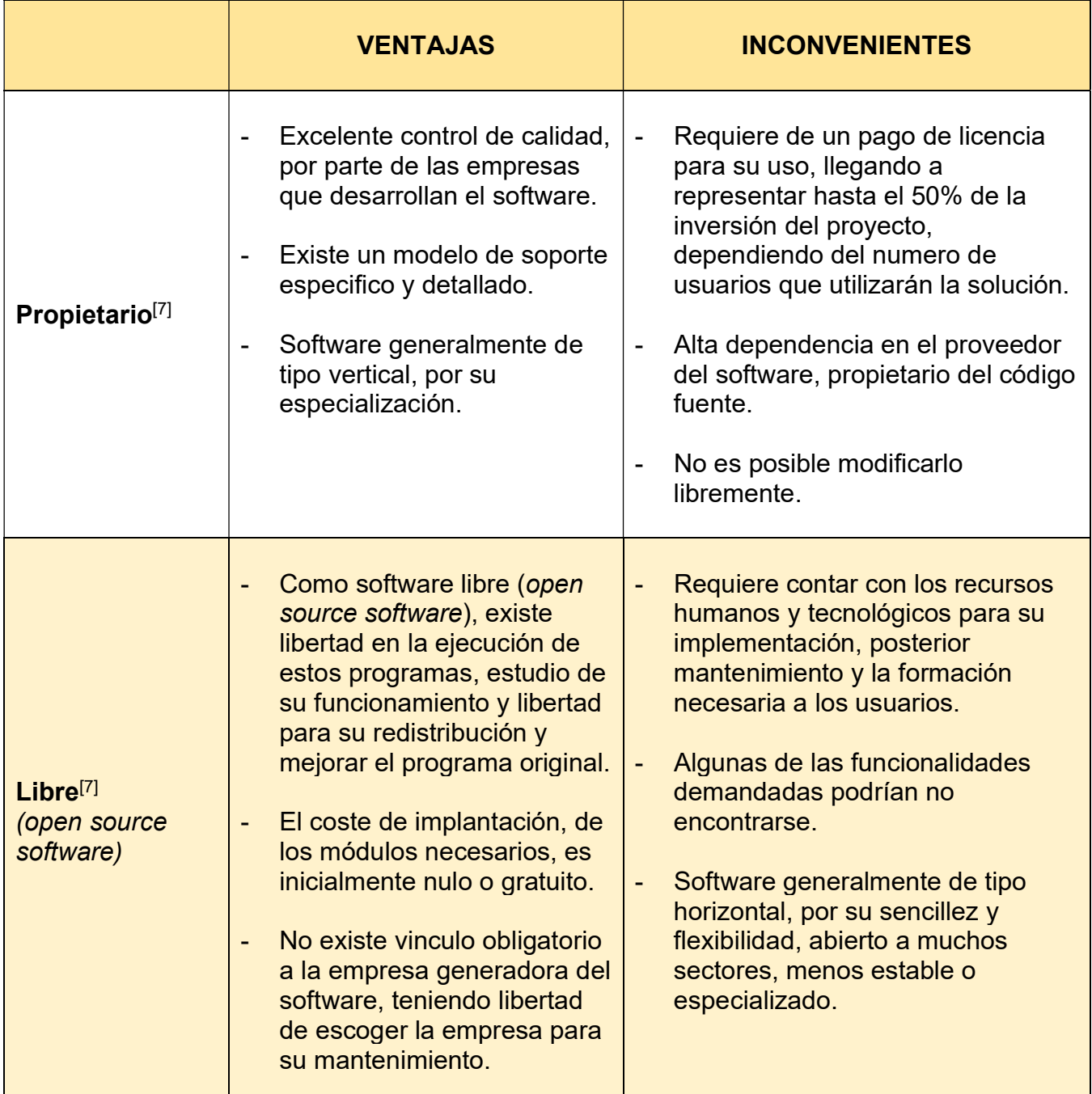

Tabla 2: ERP Propietario VS Libre

# 3.4 Tipos de ERP

# 3.4.1 Vertical VS Horizontal

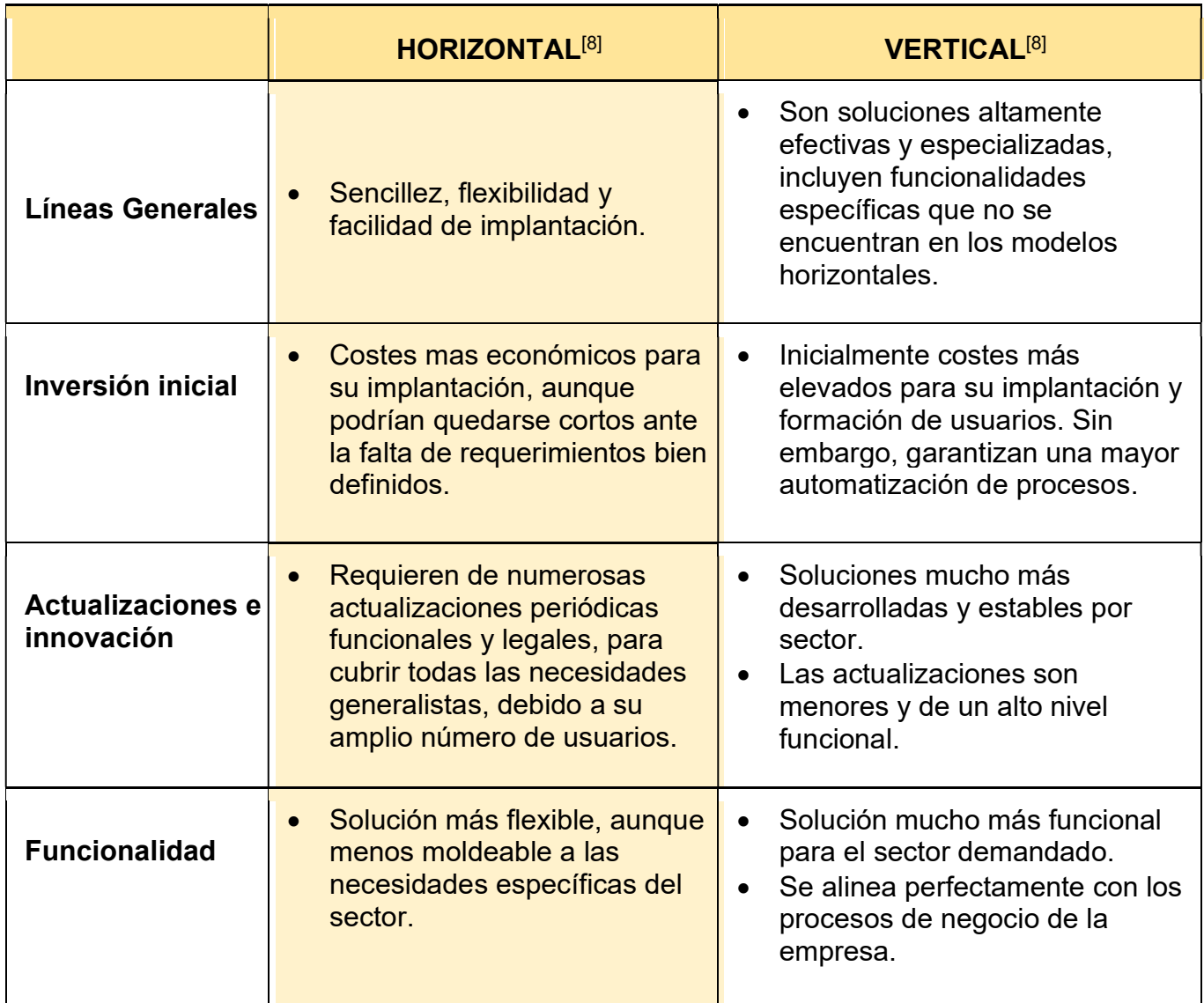

Tabla 3: ERP Vertical VS Horizontal

# 3.5 Diseño de ERP

# 3.5.1 Medida VS Estándar

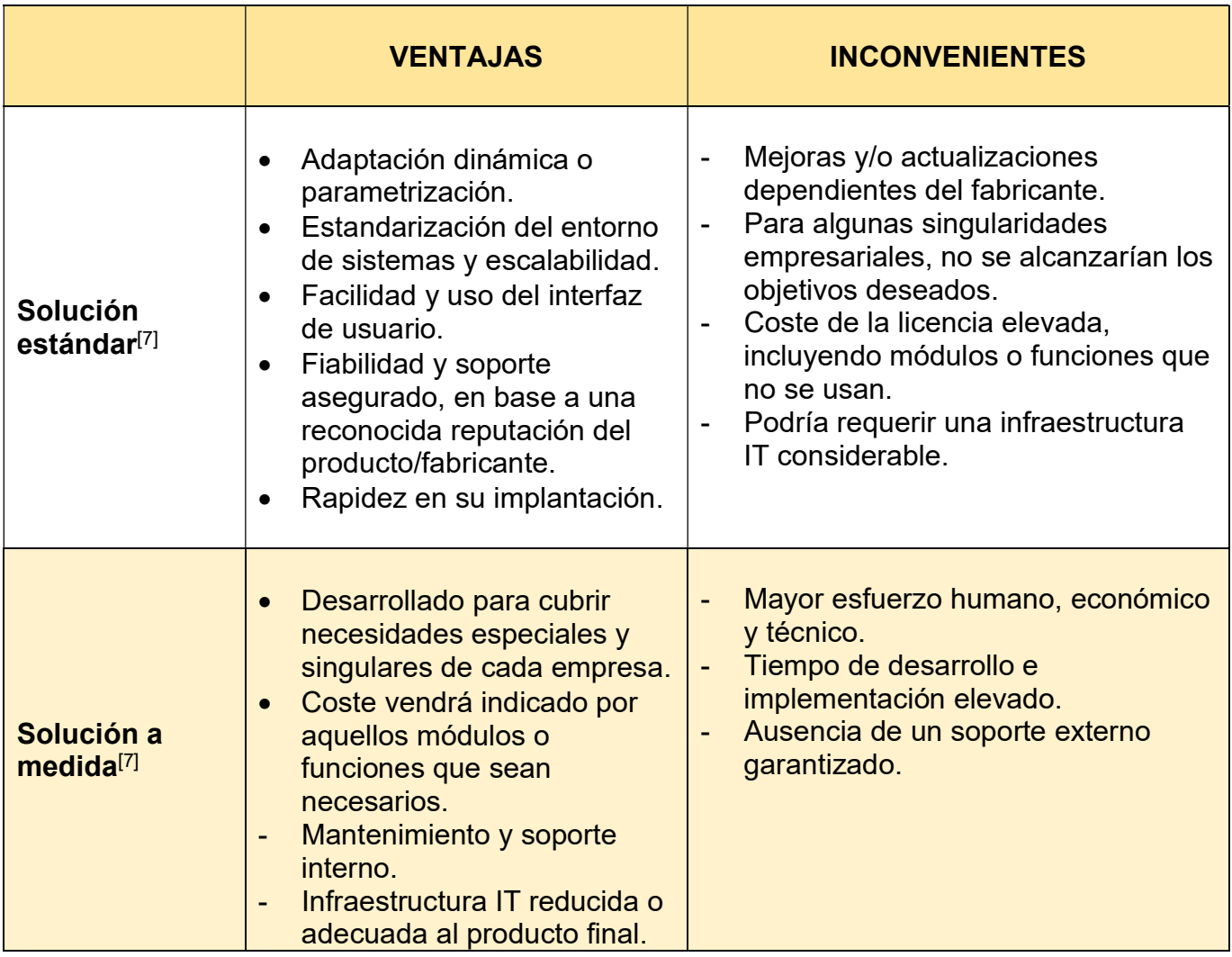

Tabla 4: ERP Medida VS Estándar

# 3.6 Alojamiento del ERP

# 3.6.1 Nube VS Premise

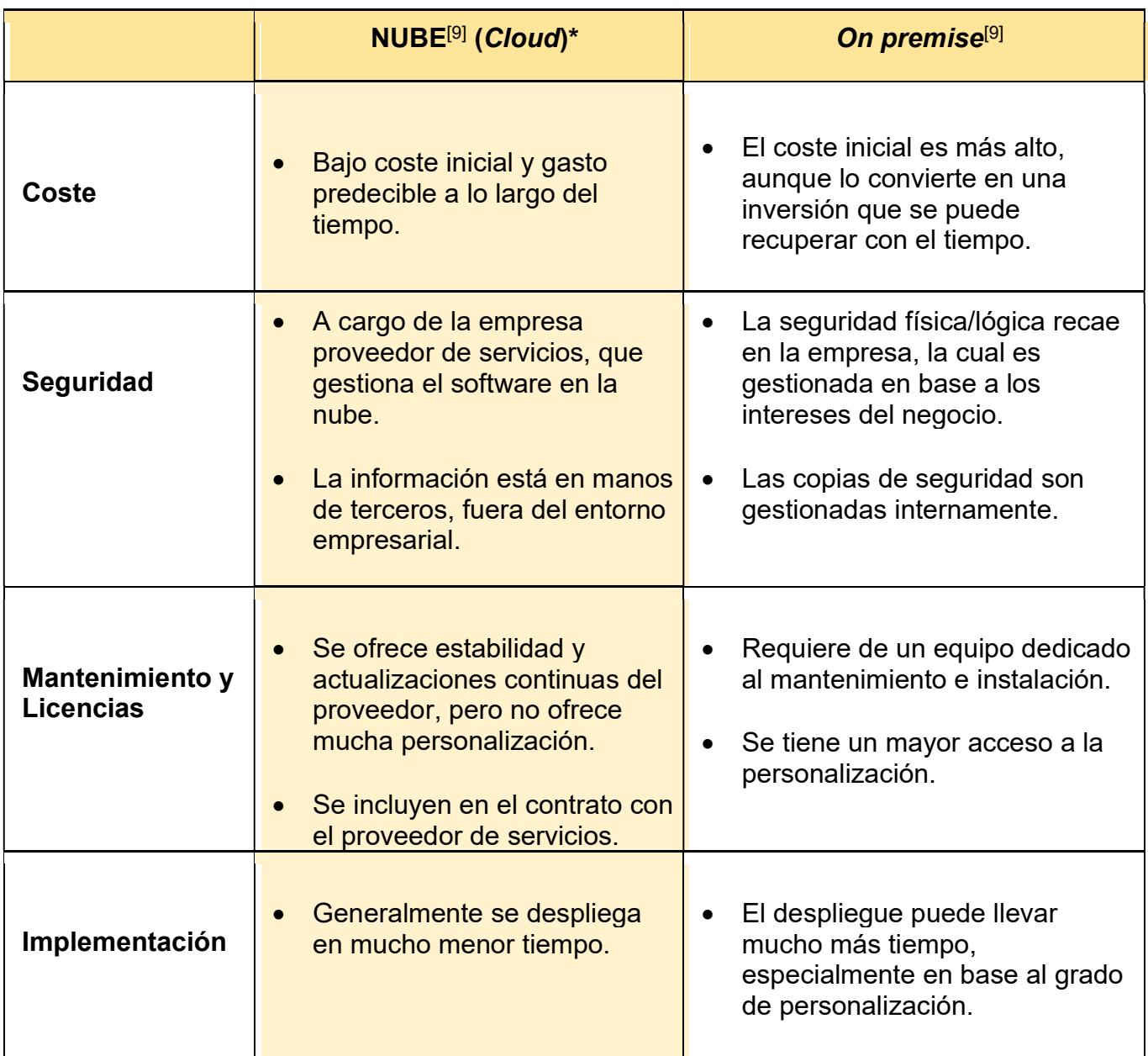

Tabla 5: ERP Nube VS Premise

(\*) Algunos de los mejores proveedores de servicios ERP en la nube son Microsoft Dynamics 365, Odoo, Oracle ERP Cloud o SAP cloud, se hablará de todo ello, más en detalle, en capítulos posteriores.

# 4.- Selección del ERP

# 4.1 Aspectos a valorar

Una vez analizados los requerimientos y comparado las diferentes modelos ERP, se procede a elaborar una lista con puntos a valorar, en la nueva solución a implantar en Pirotecnia Hermanos Navarro SL.

- Económicos:
	- o La nueva solución ha de ser competitiva económicamente, sin menoscabar en su calidad, con un buen soporte de mantenimiento y actualizaciones periódicas.
- Funcionales:
	- o Debe cubrir la mayor parte de las necesidades funcionales identificadas anteriormente e incluso, ser capaz de añadir algunas nuevas, en base a las nuevas necesidades del modelo de negocio.
- Tecnológicos:
	- o Debe ser accesible desde cualquier lugar (anywhere) y en cualquier momento (24/7). Adaptable, integrable, flexible, escalable y segura.

# Proveedor:

o La solución elegida debe provenir de un fabricante o proveedor reputado en el mundo de las ERP, que además ofrezca un plan de formación constante y de calidad.

# 4.2 Características de la aplicación

A continuación, se indicarán las principales características de la nueva solución a implantar en cuanto a las diferentes modalidades existentes en el mercado:

- Modalidad Propietario:
	- o Aunque requiere de una licencia para su uso y funcionamiento, cuenta con un gran control de calidad y fiabilidad, además de un soporte específico y detallado, que facilita su actualización e implantación.
- Tipo Horizontal:
	- o Por su sencillez y flexibilidad, cubre prácticamente todas las necesidades básicas, también otras más concretas. Tiene unos costes más económicos para su implantación y el despliegue es más rápido.
- Diseño Estándar:
	- o Adaptable dinámicamente y escalable, con una interfaz de uso sencilla, fiable y con reputación del producto por fabricante, pues ya ha sido testeado y probado en otras empresas o organizaciones. Totalmente parametrizable en función de la necesidad de la empresa.
- Alojamiento en la **Nuble o Cloud:** 
	- o Por su bajo coste inicial y rapidez de implementación, sin necesidad de invertir en infraestructura IT (on premise), contando con escalabilidad, redundancia y alta disponibilidad necesaria. La seguridad se delegaría en la empresa proveedora de servicios, con acceso a los servicios 24/7 desde everywhere.

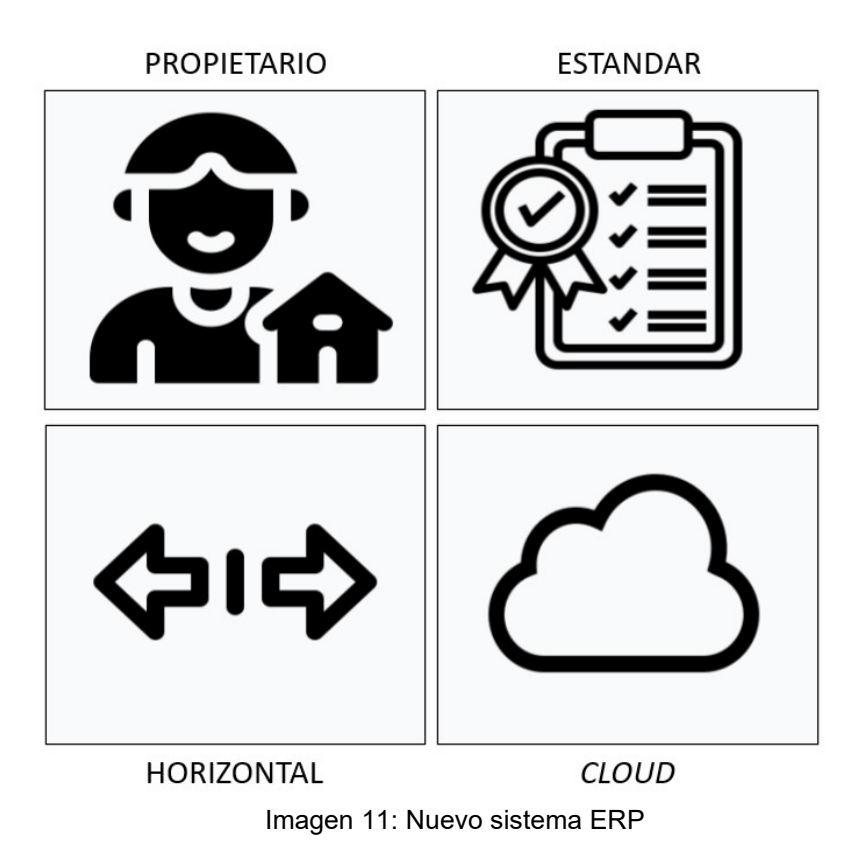

Como resultado se obtiene una solución ERP que pueda ser desplegada rápidamente, totalmente funcional, con garantías, de fácil integración entre todos los departamentos de la empresa y con un soporte reconocido de mantenimiento.

# 4.3 Comparación entre fabricantes

Una vez valorados los aspectos y las características de la aplicación, el siguiente paso consiste en buscar la mejor solución adaptable a las necesidades descritas.

Tomando tres de las mejores soluciones, del mercado actual, como son Microsoft Dynamics 365, Odoo y Oracle ERP Cloud se procede a su comparación.

### 4.3.1 Oddo

Oddo<sup>[10]</sup> es un sistema ERP (planificación de recursos empresariales) y CRM (gestión de relaciones con los clientes) que conecta procesos de negocio de los ámbitos de la venta, las finanzas, la administración de la cadena de suministro y la gestión de proyectos.

Es una solución escalable, que puede adaptarse a las necesidades de cualquier empresa, desde pequeñas y medianas empresas hasta grandes compañías internacionales. Cuenta con una comunidad activa de desarrolladores que trabajan constantemente en mejorar y ampliar sus funcionalidades, lo que la convierte en una opción atractiva y en constante evolución.

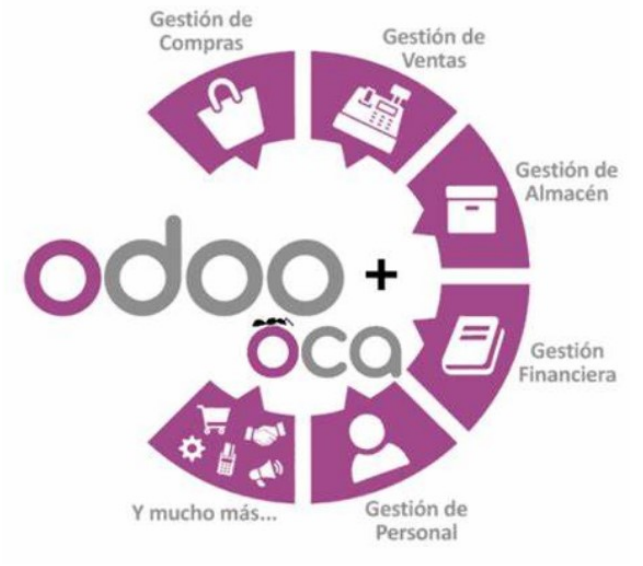

Imagen 12: Oddo ERP general

Entre sus funciones más destacables se encuentran<sup>[11]</sup>:

- o La contabilidad (análisis y finanzas).
- o La gestión de la producción (planificación de requerimientos de material).
- o La gestión de existencias
- o La gestión de ventas y de provisiones
- o La automatización de tareas
- o Las campañas de marketing,
- o El servicio de asistencia técnica.
- o Los puntos de venta.

Algunas de las herramientas que incluye Odoo son:

- $\circ$  Gestión financiera y contable: presupuestos, contabilidad, control de gastos, cuentas, pago de facturas, recibos, impuestos, etc.
- o Gestión de compras: automatizar el abastecimiento y hacer seguimiento de los pedidos, todo ello para agilizar la gestión del suministro de la empresa.
- o Gestión de ventas: administra todas las gestiones del ciclo de ventas, como presupuestos, pedidos, albaranes, facturas, cobros, etc.
- o Gestión de producción: incluye todos los procesos de fabricación y producción, desde la planificación hasta la entrega.
- o Gestión de almacén: reduce stocks y asegura una alta disponibilidad cara al mercado.
- $\circ$  Gestión de inventario: controla los inventarios de los productos, incluyendo la gestión de movimientos, ajustes y transferencias.
- o Gestión de proyectos: gestiona y planifica todas las fases de tus proyectos mejorando su eficiencia, desarrollo, producción, soporte, etc.
- o Recursos Humanos: accede a toda la información de tus empleados desde una misma aplicación, gestiona altas, definición de puestos de trabajo, control de asistencia, nóminas, vacaciones, etc.
- o Inteligencia de negocio (BI): accede a informes completos, cargados de análisis con gráficos y tablas visuales, para poder estudiar la evolución del negocio.
- $\circ$  Ecommerce: gestiona y diseña tu propia tienda online, de forma sencilla.
- o Gestión de la relación con el cliente (CRM): añade e integra todo lo necesario para la gestión de clientes y campañas de marketing.

Ofrece diversas opciones de pago, siento la opción personalizada la más completa y versátil, con opciones de añadir cuantas aplicaciones sean necesarias para cubrir las necesidades del modelo de negocio.

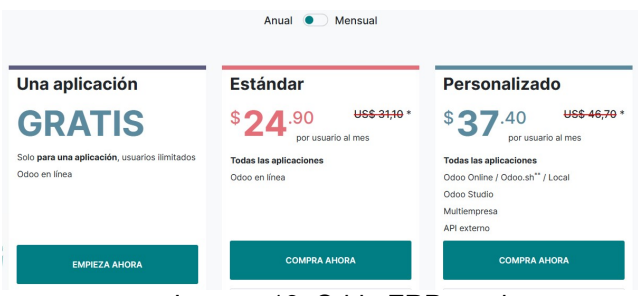

Imagen 13: Oddo ERP precios

Además, cuenta con asistencia ilimitada en alojamiento y mantenimiento.

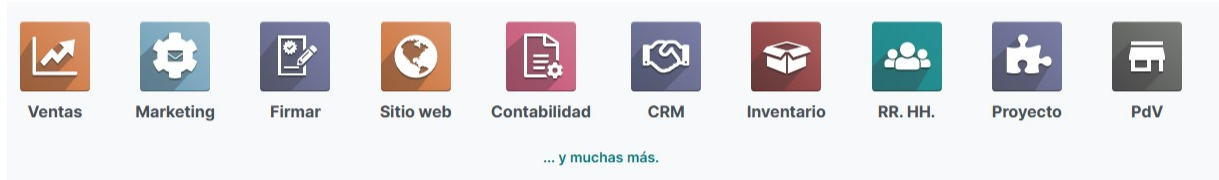

Imagen 14: Oddo ERP mantenimiento

# 4.3.2 Microsoft Dynamics 365

Contar con un producto de software, de la mayor compañía del mundo como Microsoft, es un signo de garantía y buena elección, que añade seguridad y fiabilidad al tipo de producto<sup>[12]</sup>.

Microsoft Dymanics 365 es una colección de aplicaciones empresariales inteligentes, escalable y basadas en la nube o cloud de Microsoft, para proporcionar todo lo necesario en entornos empresariales y de productividad.

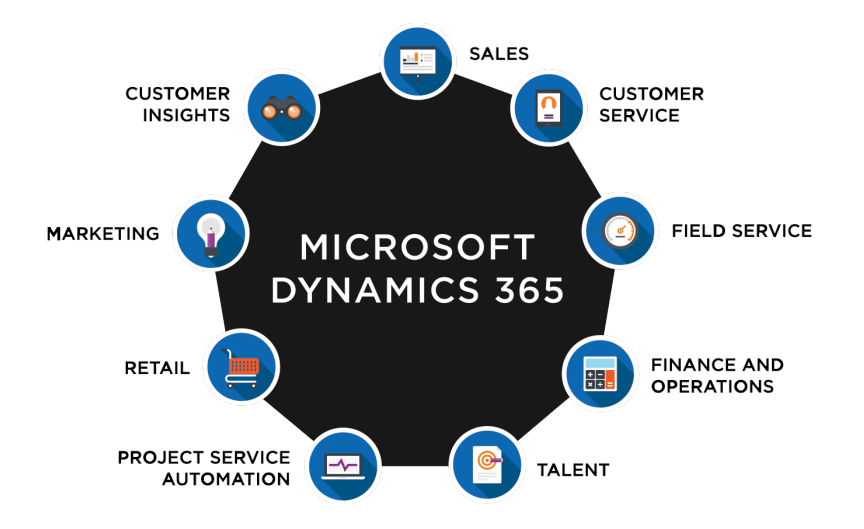

Imagen 15: Microsoft Dynamics 365

Formado por diversas herramientas para agilizar procesos, aportan sencillez, mejorar la producción y la gestión integrada, nos encontramos con distintos segmentos o departamentos a ser cubiertos con:

- o Microsoft Dynamics 365 for Sales.
	- Enfocado a la tarea comercial de la compañía
- o Microsoft Dynamics 365 for Customer Service
	- Enfocado al servicio de atención al cliente
- o Microsoft Dynamics 365 for Talent.
	- Enfocado a la gestión de RRHH, y talento
- o Microsoft Dynamics 365 for Finance and Operations.
	- Enfocado a los procesos financieros, cadena de suministros.
- o Microsoft Dynamics 365 for Retail.
	- Enfocado a la experiencia de compra omnicanal.
- o Microsoft Dynamics 365 for Field Service.
	- Enfocado al trabajo de campo
- o Microsoft Dynamics 365 for Project Service Automation.
	- Enfocado a la gestión de proyectos y recursos
- o Microsoft Dynamics 365 Marketing.
	- **Enfocado a la gestión de comunicaciones y campañas.**

Con posibilidad de añadir módulos adicionales para SCM o CRM:

- o Microsoft Dynamics 365 Suply Chain Management.
	- Enfocado a las tareas de gestión en cadena de suministro, abierta, flexible, colaborativa y protegida.
- o Microsoft Dynamics 365 Customer relationship management.
	- Una solución de software centralizada basada en datos, para administrar, rastrear y almacenar información de clientes.

Todas estas herramientas cloud, se integran perfectamente entre ellas, aportando una visión 360º entre todas las áreas existentes.

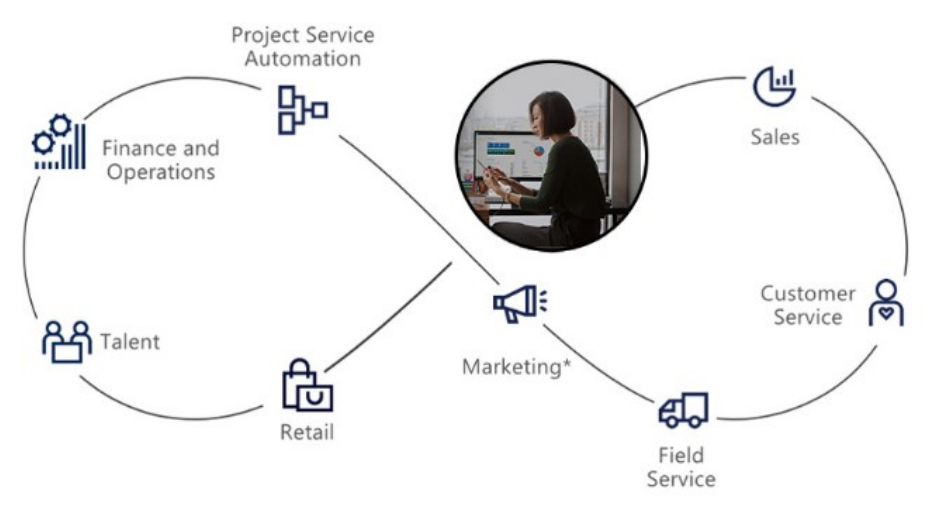

Imagen 16: Microsoft Dynamics 365 – 360º

Es perfectamente compatible con otras aplicaciones Microsoft como Outlook, Skype, SharePoint, OneNote y paquete office. Cuenta, además, con aplicaciones compatibles con dispositivos móviles, capaces de ser utilizadas sin conexión, permitiendo el trabajo sin acceso a internet, sincronizando la carga de datos automáticamente, una vez se obtiene o restablece la conexión.

Los rangos de precios oscilan entre los 60 a los 90 euros, dependiendo del tipo licencia esencial o premium<sup>[13]</sup>.

| <b>Small and medium business</b>     | Primera aplicación de Dynamics 365 | Idoneidad subsiguiente <sup>1</sup><br><b>Dynamics 365</b> |  |  |  |
|--------------------------------------|------------------------------------|------------------------------------------------------------|--|--|--|
| <b>Business Central Essentials</b>   | Desde 65,50 €<br>por usuario/mes   |                                                            |  |  |  |
| <b>Business Central Premium</b>      | Desde 93,60 €<br>por usuario/mes   |                                                            |  |  |  |
| <b>Customer Service Professional</b> | 46,80 €<br>por usuario/mes         | 18,70 €<br>por usuario/mes                                 |  |  |  |
| <b>Sales Professional</b>            | 60,80€<br>por usuario/mes          | 18.70 €<br>por usuario/mes                                 |  |  |  |

Imagen 17: Microsoft Dynamics 365 – Pricing

# 4.3.3 Oracle Fusión Cloud ERP

Oracle Fusión Cloud ERP<sup>[14]</sup> es un conjunto de soluciones de ERP, disponibles en la nube Oracle, completamente integradas, capaz de proporcionar funciones avanzadas, como la IA para automatizar los procesos manuales que los ralentizan, los análisis para reaccionar a los cambios del mercado en tiempo real y las actualizaciones automáticas necesarias para mantenerse actualizados y ganar una ventaja competitiva.

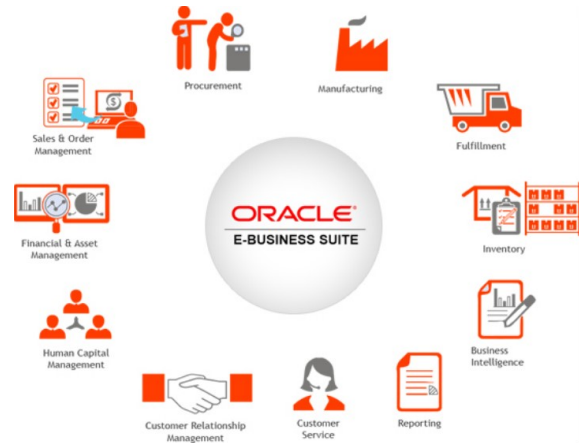

Imagen 18: Oracle ERP suite

Combina los procesos del modelo de negocio y permite el flujo de datos entre ellos, reduciendo costes, mejorando los controles y aumentando la productividad. Con la flexibilidad y la facilidad de la tecnología en la nube

# $\circ$  Prevé y detecta nuevas situaciones, y toma las medidas oportunas.

- Con un aprendizaje automático para la planificación y la previsión predictivas, utiliza conjuntos de datos más amplios, muestra sesgos ocultos, detecta desviaciones significativas y acelera el tiempo de respuesta general.
- $\circ$  Automatiza y elimina tus procesos empresariales manuales.
	- Posibilidad de dedicar más tiempo al trabajo estratégico, porque se automatizan los procesos de negocio más laboriosos y rutinarios, gracias al uso de la Inteligencia Artificial (IA).
- o Simplifica y acelera el trabajo cotidiano.
	- Existencia de crear tareas personalizadas, como la emisión de facturas o las notificaciones de sobre presupuesto, para una entrega más proactiva, consiguiendo de esta forma que el proceso de aprobación también sea más rápido.
- o Lanza nuevos modelos de negocio más rápido
	- Simplicidad para identificar e iniciar nuevos modelos de negocio, así como para controlar los resultados en tiempo real, perfeccionando tu método de forma constante. Gracias al aprendizaje automático, como la tasa de abandono de clientes, podrás predecir y evitar problemas antes de que causen daños a tu empresa.

Dentro de la gama de productos ERP, cuenta con diversas herramientas como:

- o Oracle Gestión financiera.
	- Centro de contabilidad, informes y análisis, cuentas por pagar y activos, gestión de ingresos, cuentas por cobrar, administración de gastos y empresas conjuntas, etc.
- o Oracle Gestión de Proyectos.
	- Planificar, programar y pronosticar, administración de recursos, gestión y control de costes, facturación ingresos, subvenciones y gestión de activos del proyecto.
- o Oracle Gestión de compras.
	- Gestión de compras/ventas, administración de suministros, abastecimiento, contratos, red de negocios.
- o Oracle cumplimiento y gestión de riesgos.
	- Gestión de riesgos, funciones y seguridad de ERP, separación de funciones, certificación de acceso de usuario, controles de transacciones, flujos de trabajo de auditoría, gestión de riesgos empresariales (ERM), planificación de la continuidad del negocio.
- o Oracle Gestión del rendimiento empresarial.
	- Dotado de planificación, rentabilidad y gestión de costes, reconciliación de la cuenta, consolidación y cierre financiero, declaración de impuestos, gestión de datos empresariales (EDM).
- o Oracle Gestión de la cadena de suministros y fabricación.
	- Planificación de la cadena de suministro, inventario, fabricación, mantenimiento, pedidos, logística, ciclo de vida del producto.
- o Oracle análisis del ERP.
	- Gestión de KPI, biblioteca de métricas de mejores prácticas, modelos analíticos prediseñados, analítica aumentada, descubrimiento de datos de autoservicio, arquitectura empresarial y seguridad.

En relación a los precios y licencias de uso, Oracle ERP cloud cuenta con varios planes de costes distintos:

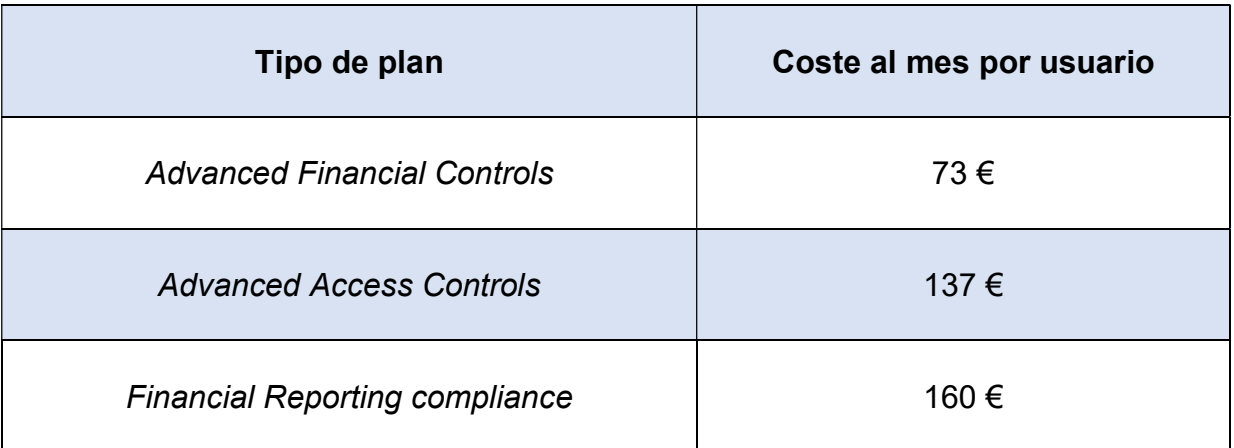

Tabla 6: Oracle ERP precios

### 4.4 Criterios y costes de selección

Una vez puesto de manifiesto tres soluciones de mercado, lideres en ERP, se procede a detallar que criterios<sup>[16]</sup> se llevarán a cabo, junto al modelo de licenciamiento y soporte, así como una integración del nuevo ERP, con otras aplicaciones existentes en la empresa.

### Funcionalidad

Debe cubrir todas las necesidades empresariales, incluida la gestión de inventario, compras, contabilidad y flujos de trabajo específicos.

#### Facilidad de uso

La interfaz y la experiencia de usuario son vitales para alcanzar el éxito en el manejo de cualquier ERP. Por ello, las soluciones ERP han de ser intuitivas y fáciles de usar, maximizando a la utilización y la adopción.

# Plataforma adaptable e integrable

Personalizar, ampliar e integrar la solución con otras aplicaciones, ofreciendo confianza en las necesidades a medida para que el negocio crezca y evitando la duplicación de datos y cuellos de botella.

#### Coste

El coste de implementación, y las licencias necesarias (que incluirían el mantenimiento), se analizarían en detalle para elegir la solución final de ERP. Debe existir un equilibrio entre el valor potencial que cada ERP aporta con su coste total.

| <b>Coste aproximado</b>                                                        | Oddo                      | <b>MS Dynamics 360</b> | <b>Oracle ERP Cloud</b> |  |
|--------------------------------------------------------------------------------|---------------------------|------------------------|-------------------------|--|
| Implementación (3 meses)<br>Equipo proyecto (35%)<br>Consultoría externa (65%) | 70,000€                   | 90,000€                | 120,000€                |  |
| Licencias<br>Paquete de 100 x 12 meses                                         | 48,000€                   | 114,000€               | 168,000€                |  |
| Contingencias<br>(10% Implementación)                                          | 7,000€                    | 9,000€                 | 12,000€                 |  |
| <b>Totales</b>                                                                 | 125,000€<br>_ _ _ _ _ _ _ | 213,000€               | 300,000€                |  |

Tabla 7: Costes implantación ERP

# Soporte y mantenimiento

Para garantizar que cualquier problema se resuelva de la mejor manera posible y rápidamente, el soporte y el mantenimiento son dos piezas muy importantes. Estos dos factores deberán ser analizados en detalle para tomar la decisión final.

# 4.5 Elección mejor ERP

Para la elección del mejor ERP, nos hemos basado en herramientas online de terceros (https://financesonline.com/ y https://www.selecthub.com/, comparando criterios y costes de las diferentes soluciones ERP expuestas anteriormente:

- Funcionalidad: 50%
- Facilidad de uso: 10%
- Plataforma adaptable e integrable: 15%
- Coste: 15 %
- Soporte y mantenimiento : 10 %

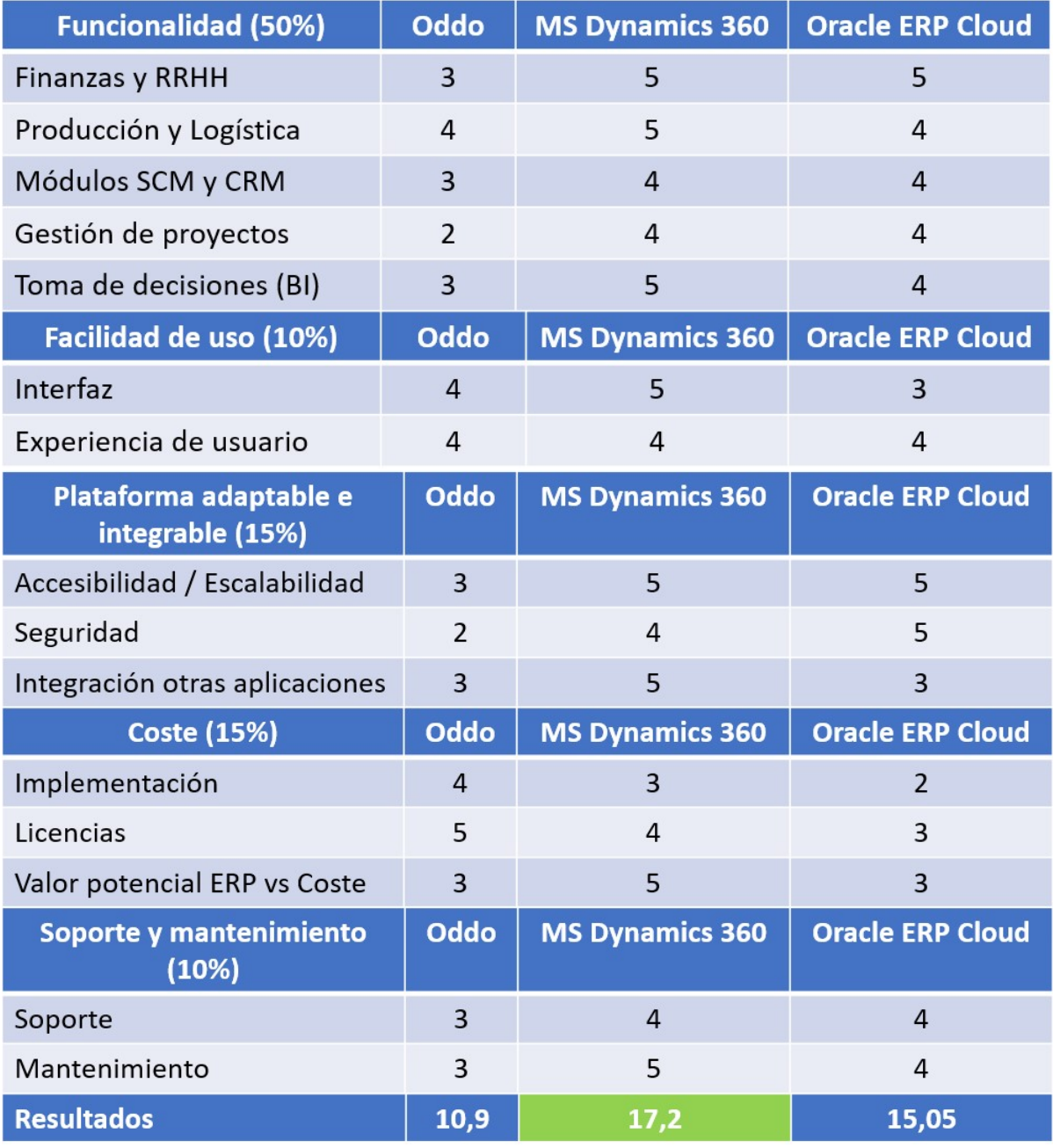

Tabla 8: Elección mejor ERP

#### 4.6 Garantías

A modo de conclusión, se obtienen la siguiente información, que avala los resultados obtenidos en las tablas anteriores, ofreciendo una total garantía de elección, para nuestro caso concreto:

Funcionalidad: Los tres sistemas ofrecen una amplia gama de funcionalidades, desde finanzas y contabilidad hasta gestión de cadena de suministro y fabricación, aunque Dynamics 365 es el más extenso en funciones.

Facilidad de uso: Odoo y Dynamics 365 son quizás los más conocidos y premiados por su facilidad de uso, mientras que Oracle ERP Cloud puede resultar más complejo.

Escalabilidad: Todos los sistemas son claramente escalables y permiten crecer y personalizar el sistema según las necesidades de la empresa. Sin embargo, Dynamics 365 y Oracle ERP Cloud son probablemente las opciones más escalables para empresas medianas y grandes.

Integrable con otros sistemas: La empresa cuenta con diversas otras herramientas de Microsoft, como el paquete office, utiliza herramientas online para meetings como MS Teams o Skype y la mayor parte de los Sistemas operativos son Windows. Por lo tanto, Microsoft Dynamics 365, es sin lugar a dudas el que ofrece una mayor capacidad de integración con otros sistemas existentes.

Coste: Odoo es notablemente la opción más económica, seguido de Dynamics 365 y por último Oracle ERP Cloud, como el más caro de los tres.

Aproximadamente, estaríamos hablando de los siguientes costes de implantación

Soporte y mantenimiento: El programa de mantenimiento y soporte de Oddo es algo inferior en calidad que el ofrecido por Dynamics 365 y Oracle ERP Cloud.

Por todo lo anterior, la nueva solución ERP a implantar en la empresa Hermanos Navarro SL, será Microsoft Dymanics 365, por:

- o Su gran funcionalidad que cubre todas las áreas de negocio de la cadena de valor existente.
- o Su facilidad de uso, escalabilidad y capacidad de integración con otras múltiples aplicaciones, muchas de ellas del mismo fabricante Microsoft.
- o Tener un coste medio, ajustado y competitivo para este tipo de soluciones empresariales.
- o Contar con un reconocido prestigio y programa de mantenimiento.
- o Facilidad en la implantación de la solución, siendo un producto Microsoft, existen números proveedores oficiales, fácilmente identificables en la web oficial de MS Dynamics 365.

# 5.- Implantación de la solución

# 5.1 Definición del proyecto

Es momento de definir el proyecto que llevará a cabo la implementación de la solución ERP escogida anteriormente. Para ello, se deben de definir cada una de las fases necesarias, trabajar con el proveedor de servicios seleccionado y abordar diferentes aspectos como gestión del cambio o análisis de riesgos, aunque estos dos puntos se detallarán mas en profundidad en capítulos posteriores.

Uno de los puntos que se deben discutir es acerca de la metodología a seguir para la gestión de proyectos, como podrían ser Agile, Scrum o Waterfall. Sin embrago, como ya se indicó al príncipe de esta memoria, en nuestro caso concreto, se adaptaría mejor a la tipología y la organización de la empresa, la metodología en cascada, donde una tarea requiere la finalización de la anterior

Será tarea del gestor de proyectos, nombrado para esta tarea, el encargado de elegir y diseñar los siguientes puntos para llevar a cabo la implantación de la solución.

#### 5.2 Planificación del proyecto

Como ya se ha indicado anteriormente, la planificación del proyecto incluiría las siguientes fases, a modo general:

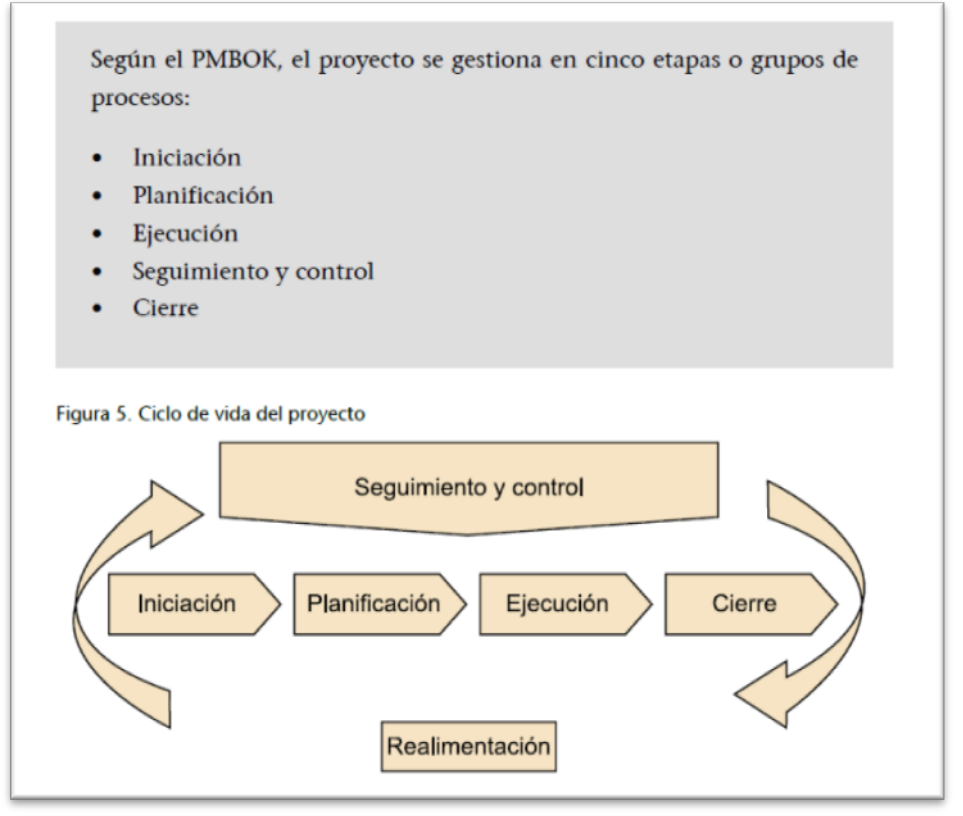

Imagen 19: Etapas o grupos de procesos de un proyecto<sup>[17]</sup>

Para nuestro caso en concreto, se adaptarán las fases anteriormente descritas, en las siguientes explicadas a continuación:

# 1. Iniciación y definición de objetivos

- o Definir el alcance del proyecto (nombrar jefe de Proyecto).
- o Establecer reuniones periódicas, para revisión de avances.
- o Diseñar el equipo del proyecto y stakeholders (grupo de interesados), por área de trabajo.

# 2. Desarrollo o planificación

- o Definir la hoja de ruta del proyecto.
- o Evaluar viabilidad de módulos a implementar.
- o Analizar cada una de las funciones por área de trabajo.
- o Establecer posibles mejoras o cambios.

# 3. Validación y prueba piloto

- o Validar requerimientos y funcionalidades por área de trabajo, mediante diversos y diferentes casos de uso y test cases.
- o Realizar una posible configuración para una prueba piloto.
- o Carga de datos y evaluación de resultados, por departamento.

# 4. Implementación o "Go live"

- o Se llevan a la realidad, los resultados obtenidos anteriormente.
- o Para ello se elige un determinado departamento que pasará al modo Go live sobre la nueva solución.
- o Proseguir con el resto de departamentos de forma progresiva.

# 5. Control y monitorización

- o Monitorización diaria y constante, por parte del equipo de proyecto, de cada una de las tareas y subtareas llevadas a cabo en casa momento.
- o Reuniones para detectar mejoras y posibles soluciones frente a imprevistos.

# 6. Cierre

- o El proyecto ha concluido y se han alcanzado los objetivos previstos.
- o Es momento de documentar todo y analizar las lecciones aprendidas.

# 5.3 Desarrollo

Ya se han definido cada una de las fases de implantación de la solución, adoptando la metodología de proyectos y se ha identificando al gestor de proyectos, el cual creará los diferentes grupos y establecerá las reuniones pertinentes.

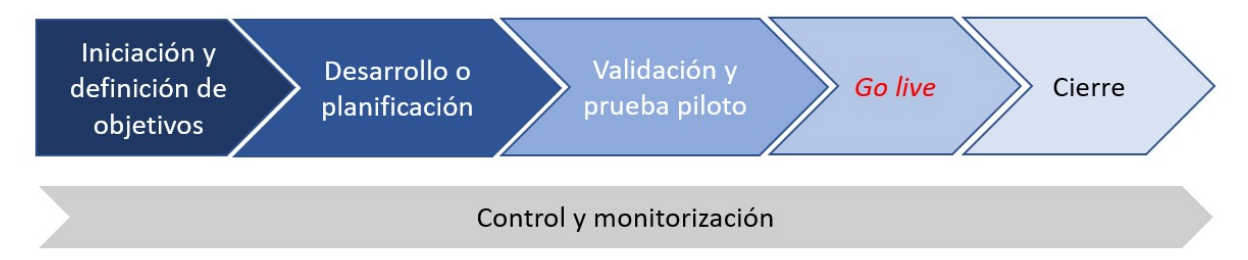

Imagen 20: Esquema con las fases descritas anteriormente

El siguiente paso sería establecer un cronograma u hoja de ruta, para cada una de las fases e intentar ajustarse a las fechas e hitos establecidos.

| <b>Task Name</b>                                                                                                | Duration<br>$\overline{\phantom{a}}$ | Start        | Finish       |
|----------------------------------------------------------------------------------------------------|--------------------------------------|--------------|--------------|
| Implantacion de la solucion ERP escogida - KickOff                                                              | 99,28 days                           | Tue 02/05/23 | Fri 15/09/23 |
| 4 1. Iniciación y definición de objetivos:                                                                      | 10 days                              | Tue 02/05/23 | Fri 12/05/23 |
| 1.1 Definir el alcance del proyecto                                                                             | 5 days                               | Tue 02/05/23 | Sun 07/05/23 |
| 1.2 Establecer reuniones periódicas para revisión de avances.                                                   | 5 days                               | Tue 02/05/23 | Sun 07/05/23 |
| 1.3 Diseñar el equipo del proyecto.                                                                             | 5 days                               | Mon 08/05/23 | Fri 12/05/23 |
| 4 2. Desarrollo o planificación                                                                                 | 20 days                              | Mon 15/05/23 | Fri 09/06/23 |
| 2.1 Definir la hoja de ruta del proyecto                                                                        | 5 days                               | Mon 15/05/23 | Fri 19/05/23 |
| 1.2 Evaluar viabilidad de módulos a implementar.                                                                | 5 days                               | Mon 22/05/23 | Fri 26/05/23 |
| 1.3 Analizar cada una de las funciones por área de trabajo.                                                     | 5 days                               | Mon 29/05/23 | Fri 02/06/23 |
| 1.4 Posibles mejoras o cambios.                                                                                 | 5 days                               | Mon 05/06/23 | Fri 09/06/23 |
| 4 3. Validación y prueba piloto                                                                                 | 25 days                              | Mon 12/06/23 | Fri 14/07/23 |
| 3.1 Validar requerimientos y funcionalidades.                                                                   | 10 days                              | Mon 12/06/23 | Fri 23/06/23 |
| 3.2 Se realiza una posible configuración para una prueba piloto.                                                | 5 days                               | Mon 26/06/23 | Fri 30/06/23 |
| 3.3 Carga de datos y evaluación de resultados, por departamento.                                                | 10 days                              | Mon 03/07/23 | Fri 14/07/23 |
| 4 4. Implementación o "Go live"                                                                                 | 45 days                              | Mon 17/07/23 | Fri 15/09/23 |
| 3.1 Implementar resultados obtenidos                                                                            | 10 days                              | Mon 17/07/23 | Fri 28/07/23 |
| 3.2 Elección de departamento pasará a modo: GO LIVE                                                             | 5 days                               | Mon 31/07/23 | Fri 04/08/23 |
| 3.3 Proseguir con el resto de departamentos de forma progresiva                                                 | 30 days                              | Mon 07/08/23 | Fri 15/09/23 |
| 4 5. Control y monitorización                                                                                   |                                      |              |              |
| 6.1 Mejoras continuas en el servicio, garantizar requisitos y mejorar eficiencia y<br>efectividad del servicio. | 101 days                             | Tue 02/05/23 | Fri 15/09/23 |
| 6.2 Revisiones periódicas y ajustar los procesos en base a nuevas necesidades.                                  | $101$ days                           | Tue 02/05/23 | Fri 15/09/23 |
| 6. Cierre                                                                                                    | 0 days                               | Fri 15/09/23 | Fri 15/09/23 |

Imagen 21: Diagrama de Gantt – Implantación

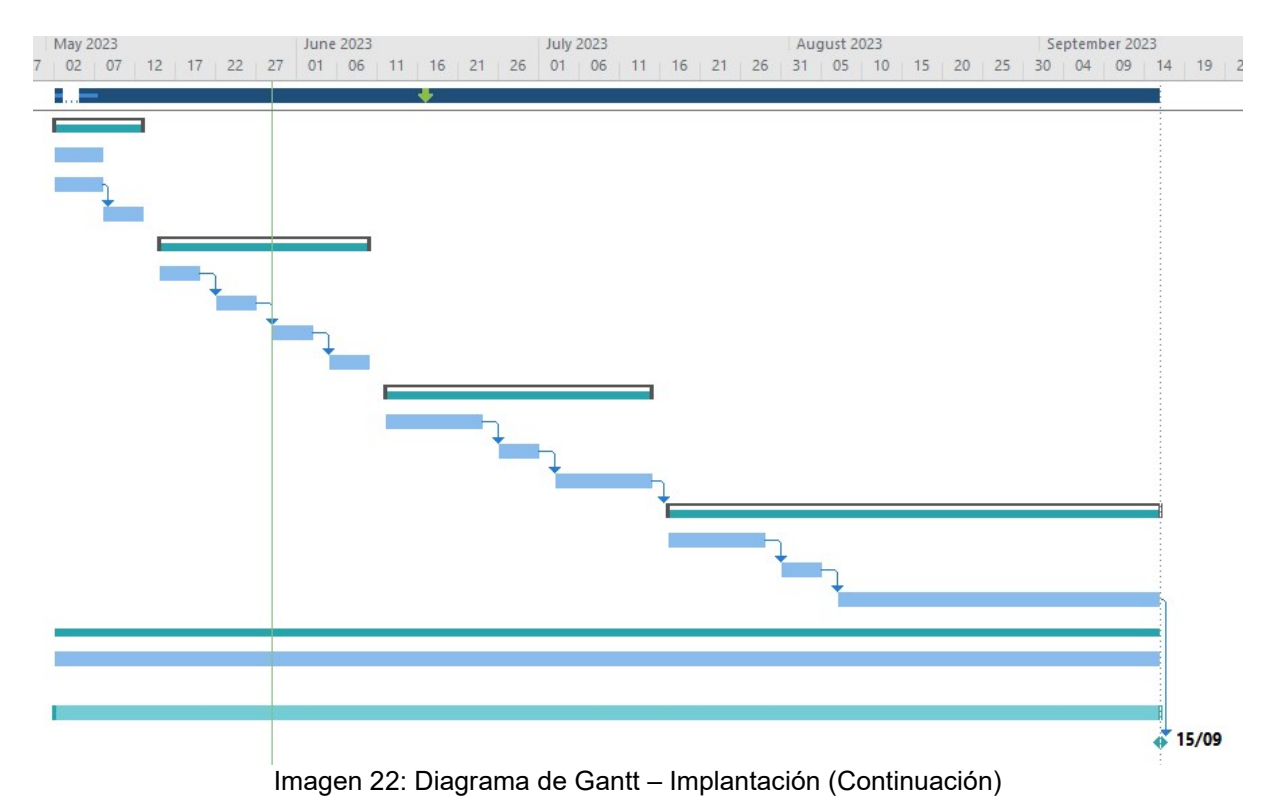

# 5.4 Prueba piloto

El motivo principal de diseñar e incluir una prueba piloto en la implantación de la solución ERP escogida, se basa<sup>[18]</sup>:

- Poder validar los requerimientos y funcionalidades.
	- o Recogiendo y chequeando los requerimientos y sus funcionalidades reales.
- Evaluar la efectividad de ejecución de una investigación.
	- o Comprobación de la hipótesis que causa un problema.
- Detectar posibles riesgos.
	- o Para disminuir el porcentaje de pérdidas de la inversión.
- Permitir la comprobación de nuevas estrategias.
	- o Evaluando la eficiencia y recepción del público.
- Diseño de nuevas ideas.
	- o Recepción en base a una investigación de mercado, para garantizar la efectividad de los resultados.

5.5 Implementación o "Go Live"

En esta fase, anteriormente descrita, en la planificación del proyecto de implantación del ERP, llegamos al momento más importante del mismo. Vamos a pasar de la prueba a la acción, la nueva solución ya empieza a funcionar entre los empleados y comenzamos a trabajar en producción.

Es importante definir en esta fase, todo lo necesario a los programas de soporte, así como aquellos ajustes necesarios para la mejora esperada.

Además de contar con una buena puesta en marcha o GO LIVE, debemos de contar con el patrocinio y liderazgo empresarial, gestión de los cambios, pruebas exhaustivas, un buen cronograma y un buen plan de implementación, lo más completo posible, consiguiendo de esta manera, asegurar los datos correctamente.

# 5.6 Control y monitorización

No menos importante, sería la organización de un sistema permanente de control y monitorización, que ayude a regular y reorientar cualquiera de los procesos, en caso de que algo no funcione como se esperaba:

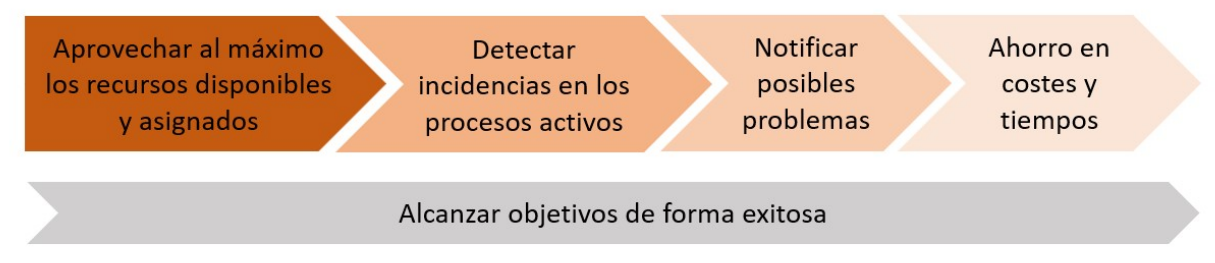

Imagen 23: Esquema control y monitorización

# 6.- Gestión del cambio

La implantación de un nuevo ERP en la empresa Hermanos Navarro SL, va a revolucionar completamente la forma de trabajar entre departamentos y a nivel general. Debido a ello, la gestión del cambio ha de llevarse de forma muy delicada, invirtiendo el tiempo y recursos necesarios para alcanzar el convencimiento de todas las partes, de la forma más rápida y obteniendo todos los beneficios posibles del proyecto.

#### 6.1 Matriz de poder e Interés

Como parte de esta gestión del cambio, se deberá crear una lista identificando a todos los departamentos y personal afectado por el cambio, de mayor a menor influencia o poder dentro de la empresa:

- 1. Gerencia, comprometido y altamente interesado.
- 2. Equipo de proyecto, comprometido e interés alto /medio.
- 3. Jefes de Departamento, parcialmente comprometidos y con algunas dudas.
- 4. Personal de Administración, parcialmente interesados, dudas medias.
- 5. Personal de Fabrica, poco interesados, dudas altas.
- 6. Personal de Logística, interés medio, dudas razonables.
- 7. Clientes externos, poco interés y fuerza relativa.

Esta lista, deberá de plasmarse posteriormente en una matriz de poder e interés (power impact matrix)<sup>[19]</sup>, que nos dará una visión global de la empresa.

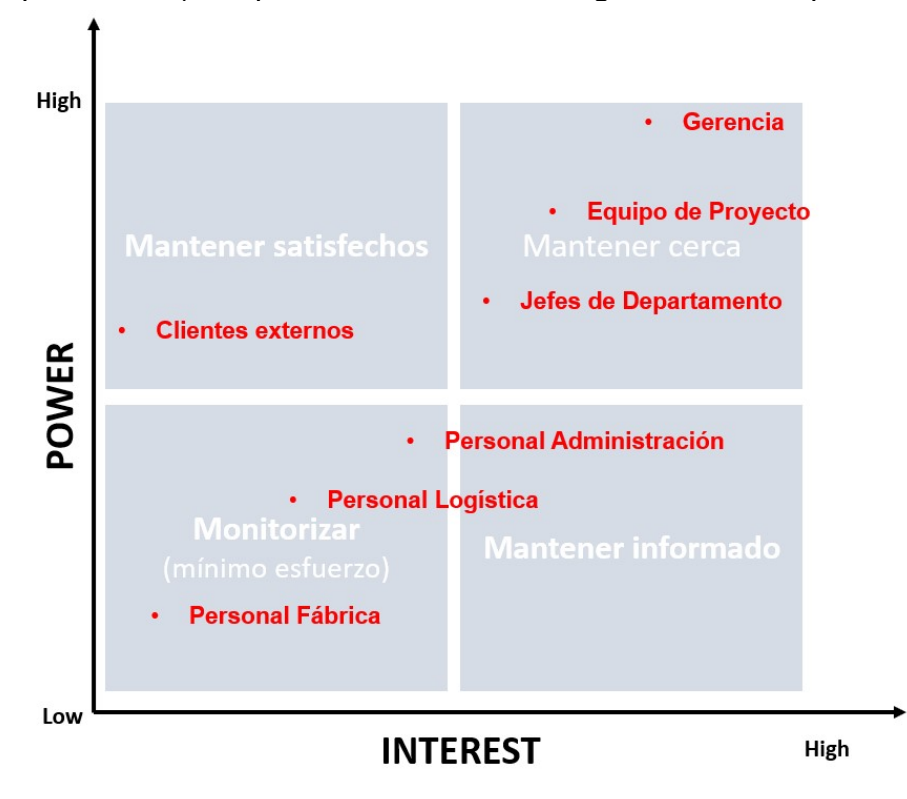

Imagen 24: Power impact matrix

#### 6.2 Modelo de cambio en ocho pasos de Kotter

Una vez identificados los departamentos y personal afectado clasificados en base a poder/ interés. El siguiente paso, sería la generación de un plan, con las acciones más destacables que hay que realizar en los próximos meses. Para ello, se seguirá el modelo de 8 pasos de Kotter<sup>[20]</sup>, para convencer a las partes implicadas de por qué es necesario el cambio y qué va a implicar:

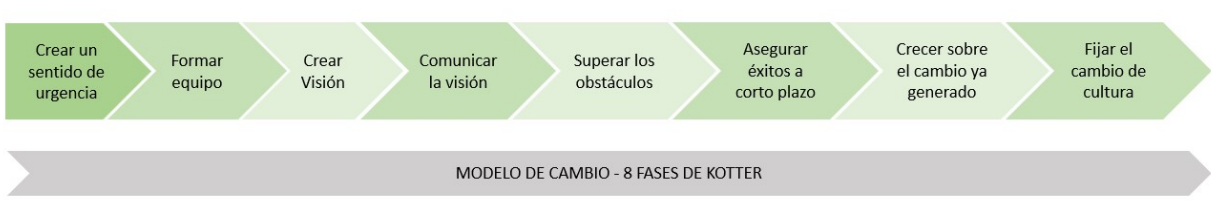

Imagen 25: Esquema 8 fases de Kotter

# 1.- Crear un sentido de urgencia

Se necesita alcanzar el 75% de interés por parte de la organización, para ello será necesario crear un sentido de urgencia que refuerce el mensaje de la dirección sobre la necesidad del cambio.

Pensar oportunidades y aprovecharlas, familiarizarse con el proceso de cambio, colaborar con todas las partes implicadas, encontrando puntos en común, identificar futuras amenazas.

# 2.- Formar equipo

Será necesario implicar a cada una de las personas más influyentes, en las diferentes áreas, de la organización. Tendrá como misión principal seguir trabajando en crear sentido de urgencia que ya empezó en el paso 1.

Identificar a los lideres reales de Hermanos Navarro SL, convencerles para un compromiso total, identificar los puntos débiles del grupo, minimizarlos y reforzar la cooperación

# 3.- Crear visión

Podría considerarse como el punto final a alcanzar tras el cambio. Se deben considerar todos y cada uno de los colectivos identificados, involucrarles y minimizar problemas existentes y resistencias al cambio.

Identificar los valores de la visión, definir y crear la visión futura, según objetivos, definir y plantear una estrategia para su éxito.

#### 4.- Comunicar la visión

Una de las partes más importantes, deberá estar cuidada, asegurando que llegue a todos los niveles de la organización y convenciendo.

Existencia de un feedback transversal, alcanzable a cualquiera, asegurarse de que todas las partes conocen y comparten la visión, proporcionar ejemplos y transmitir la visión en todos los aspectos diarios, promover una forma clara, práctica y continua la visión.

#### 5.- Superar los obstáculos

Seguir trabajando en reducir los posibles obstáculos, especialmente con las personas o los procesos que podrían presentar mayor resistencia al cambio.

Reordenar o reestructurar la empresa, impulsar o priorizar ciertas acciones para eliminar obstáculos, presencia notable de los lideres del cambio, identificar y ayudar a aquellas personas que presentan mayores impedimentos al cambio, reconocer e incentivar a aquellas personas más motivadas.

#### 6.- Asegurar éxitos a corto plazo

La estrategia, aunque sea a largo plazo, contendrá objetivos a corto plazo, alcanzables y reconocibles, para motivar y tranquilizar al equipo.

Asegurar el éxito de cada objetivo, reduciendo gasto y tiempo, implementar primero aquellas medidas que no necesiten de apoyo por personas reacias al cambio, reconocer a las personas más comprometidas en alcanzar los objetivos.

#### 7.- Crecer sobre el cambio ya generado

Con los éxitos alcanzados mejoraremos en la consecución del resto, eliminando lo malo y potenciando lo bueno.

Fijar objetivos más ambiciosos sucesivamente, analizar que fue bien y que se ha de mejorar, motivar el equipo y mantenerlo dinamizado, utilizar sistemas de mejora continua como el **Kaizen**<sup>[21]</sup>.

#### 8.- Fijar el cambio de cultura

Tras alcanzar el proceso de cambio estable, se debe documentar y fijarlo, para evitar entrar en un bucle de mejoras, sin una total estabilidad del cambio.

Divulgar o difundir nuestros éxitos, trabajar en la selección de personal, con candidatos que sean facilitadores al cambio, mantener al equipo siempre motivado, recordándoles su colaboración esencial y reconocimiento de forma pública.

# 7.- Análisis de riesgos

Un cambio tan profundo en los procesos existentes en la cadena de valor de la empresa, producirá sin duda alguna una lista de riesgos y situaciones imprevistas que han de ser tratadas y corregidas, para poder alcanzar el éxito total del proyecto.

Para ello, se analizarán los riesgos derivados de implantar este nuevo sistema de información empresarial, sus posibles causas y posibles acciones de mitigación.

La evaluación del nivel de riesgo se realizará sobre la base del siguiente producto entre su probabilidad y el impacto, a continuación, se muestra a modo de tabla:

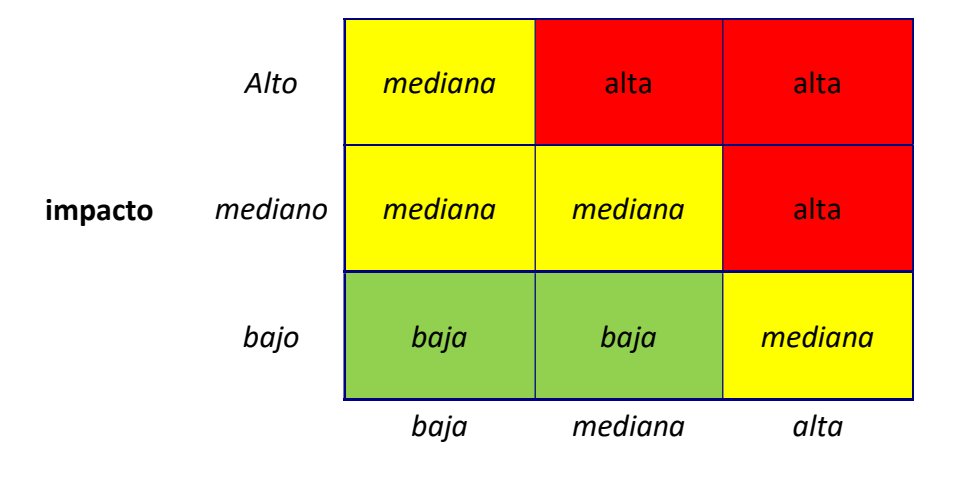

#### probabilidad

Tabla 9: Tabla producto e impacto

Para cada uno de los riesgos identificados, a continuación, los componentes de la oficina de proyecto implicados en la gestión de riesgos, definirán aquellos parámetros necesarios que permitan hacer el seguimiento de la probabilidad de que un riesgo suceda.

Los responsables de las partes del proyecto relacionadas con un riesgo en particular, serán los responsables de actualizar los valores de estos parámetros y notificarlos adecuadamente, el día antes de las reuniones de gestión de riesgos, al equipo de gestión de riesgos.

Por otro lado, los responsables también comprobarán la efectividad de las medidas correctoras que se han aplicado, para constatar que continúa la efectividad de acuerdo con lo que se había previsto, e informarán puntualmente de cualquier variación que haya.

Finalmente, el equipo de gestión de riesgos, actualizará periódicamente el informe de seguimiento de riesgos, en base a los resultados obtenidos tras identificar y aplicar las medidas correctoras o de mitigación.

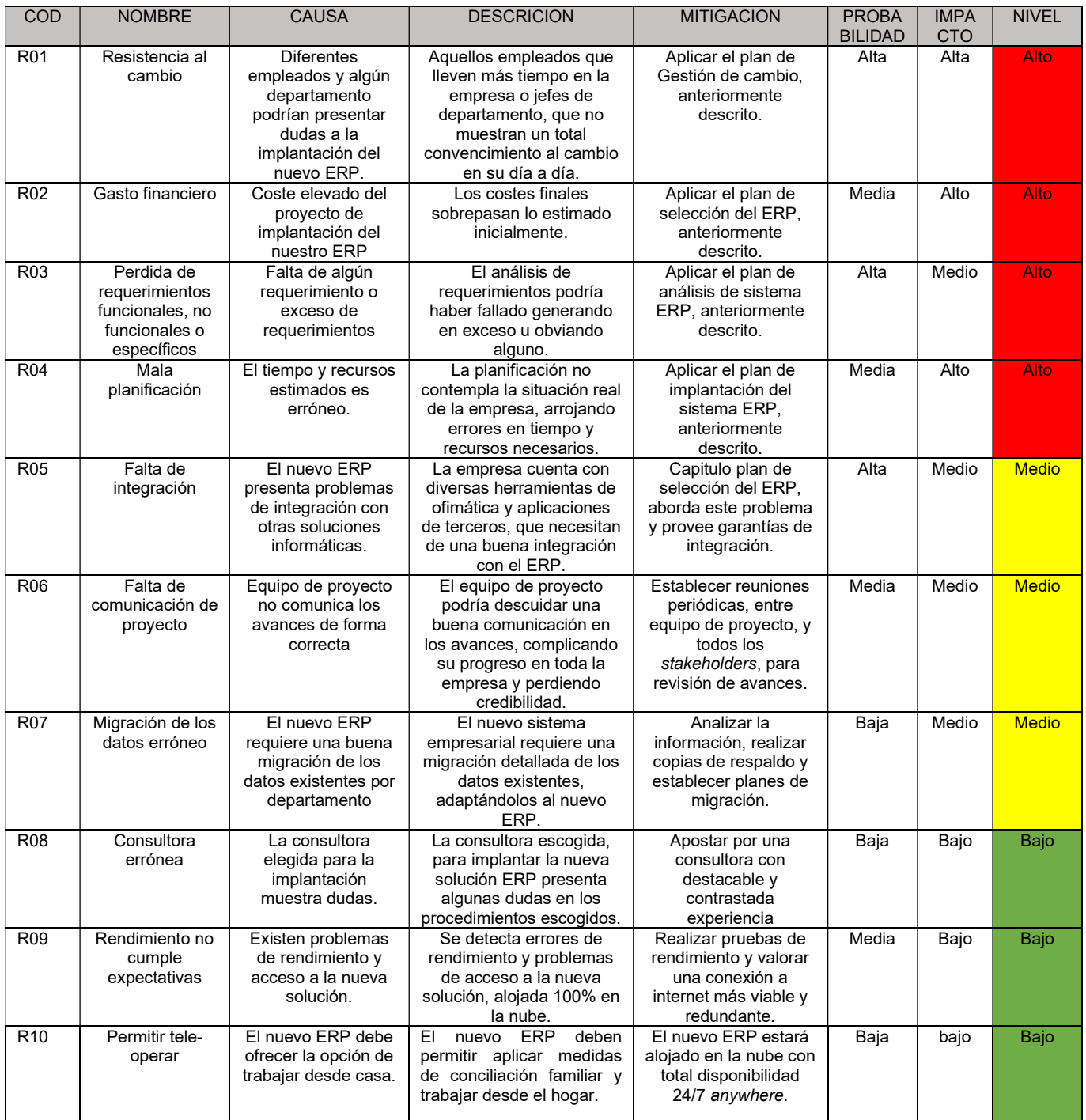

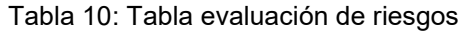

# 8.- Post implantación

La implantación se ha completado, es momento de realizar seguimientos, evaluando la nueva situación de la empresa, examinar si los riesgos detectados han desaparecido, determinar si los objetivos descritos han sido alcanzados e identificar otros nuevos, para seguir mejorando.

# 8.1 Acciones periódicas

# Auditorías

- o Medición mediante indicadores clave de rendimiento (KPI) si los procesos afectados han sido mejorados.
- Mejora continua de la empresa
	- o Revisión de objetivos completados y de los procesos internos detectados, así como su beneficio tras la implantación del nuevo sistema empresarial. Hacer participes a los clientes, utilizando los nuevos canales de comunicación.

# Plan de formación continua

o Establecer un plan de formación continua, por departamento y a nivel global, para explorar y conocer todas y cada una de las opciones disponibles en el nuevo sistema empresarial, mejorando los resultados tras su correcta explotación.

# Actualizaciones y correcto mantenimiento de la solución implantada

o Explorar el soporte existente y la solución de incidencias en cada uno de los departamentos, apoyados por la SLA existente, detectando posibles modificaciones o mejoras.

# 8.2 Acciones futuras

Tras finalizar la implantación en la nube del nuevo ERP, es necesario seguir mejorando y avanzando, para alcanzar la transformación digital de la empresa y un alineamiento estratégico completo, trabajando en:

- Mejorar la experiencia con el cliente, para predecir y conocer mejor el comportamiento humano y la interacción empresarial.
- Mejorar la toma de decisiones, para mejorar el control de las áreas funcionales e incrementar la eficiencia de la cadena de valor.
- Agilizar los procesos de distribución, inventario y proyectos, para predecir la demanda y existencias reales de almacén, mejorando la distribución, así como agilizar procesos de los proyectos.
- Digitalizar el trabajo colaborativo y la movilidad, con mecanismos de comunicación y trabajo conjunto, mensajería instantánea y analítica avanzada para identificar el talento.

A continuación, se detallan algunas de las soluciones empresariales que ayudarían a alcanzar algunas de las acciones futuras, materializas en nuevos proyectos.

• Sistema de Inteligencia de negocio o **Business Intelligence**<sup>[22]</sup> (BI).

Un sistema capaz de gestionar la información para su análisis y facilitar la toma de decisiones por los responsables del negocio.

Se compone de un conjunto de estrategias, procesos y herramientas tecnológicas para la creación de conocimiento, en base a los datos procedentes de los sistemas de gestión empresarial.

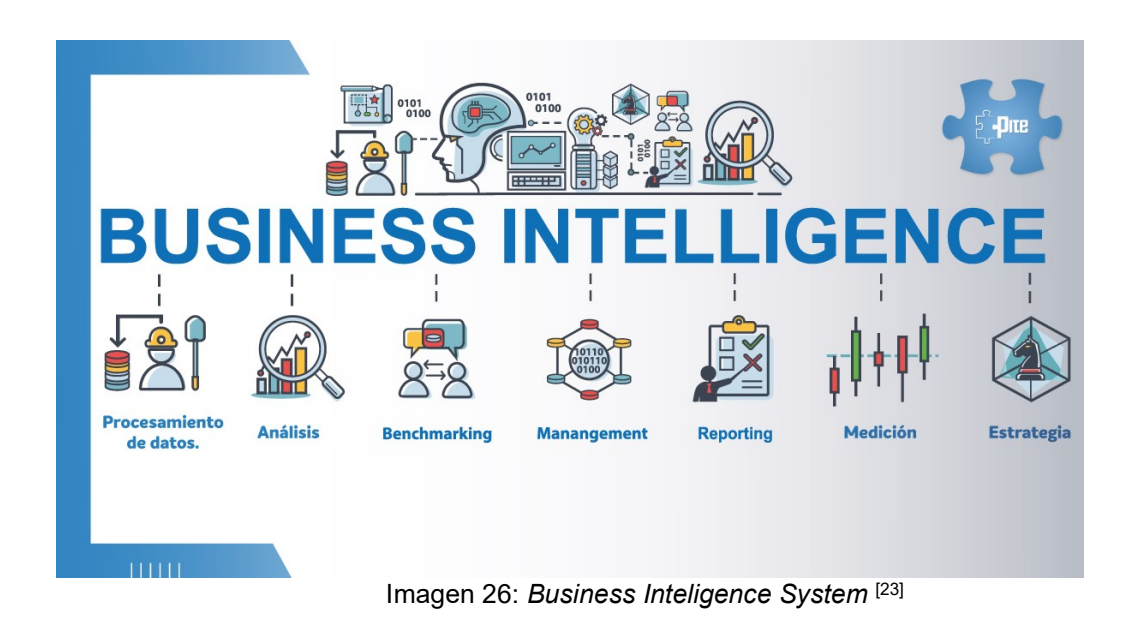

- o Beneficios de implantar un sistema BI
	- Incremento de eficiencia
	- Reducción de incertidumbre
	- Respuestas rápidas a situaciones de negocio
	- **Predice resultados y éxito de posibles estrategias**
	- **Anticipa comportamientos y predice tendencias**
	- Control de las áreas funcionales de la empresa
	- Mejora la experiencia con el cliente
	- Reducción de costes
	- Simplifica el volumen de datos
	- Agiliza los procesos comerciales
	- Presentar información mediante tableros de indicadores
	- Referencia del rendimiento del negocio y la competencia

# • Sistema de Gestión de proyectos (EPM) $[24]$

Planificar y definir los objetivos de los diferentes proyectos para la empresa Hermanos Navarro SL, colaborando de manera más eficiente y coordinada internamente, solucionando e identificando los posibles problemas rápidamente.

Objetivos:

- o Planificar proyectos.
- o Mejorar la productividad de los procesos.
- o Reducción de los costes y aumento de calidad.
- o Fortalecer imagen y reputación de la empresa.
- o Evaluación resultados, informes y análisis.
- o Mejorar la satisfacción del cliente.

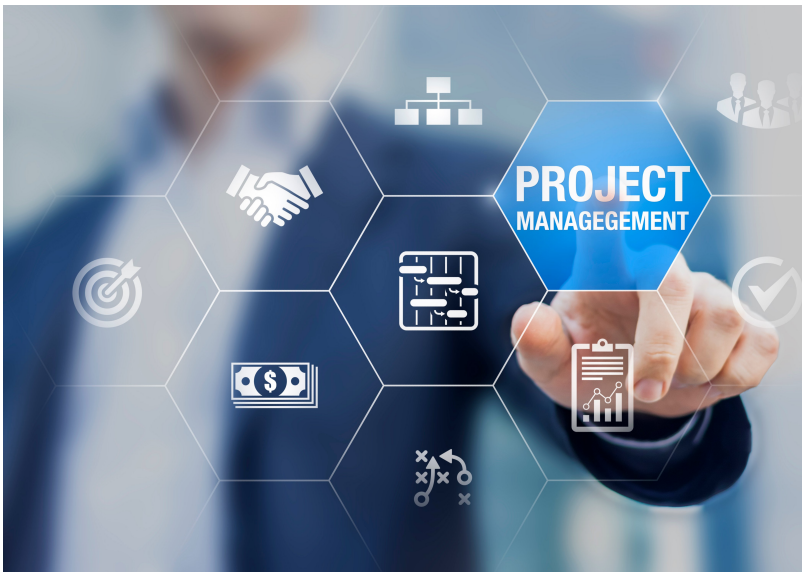

Imagen 27: Enterprise Project Management [25]

Beneficios de implantar un sistema EPM

- o Planificación y seguimiento de hitos y actividades.
- o Gestión de tareas, costes y recursos.
- o Interoperabilidad con soluciones existentes, en otros departamentos (ERP, SCM, CRM).
- o Herramientas de colaboración, chat, email, etc.
- o Seguridad, permisos y roles de acceso.
- o Elaboración de informes, seguimiento y actualizaciones.
- **Implantación** de un **modelo** de gobernanza<sup>[26]</sup> de los SI/TI como ITIL, donde se abordarían y desarrollarían diferentes acciones como la:
	- o Gestión de Incidencias: Mediante la implantación de un sistema de tickets TI, para reducir interrupciones, mejorar la productividad, cumplir con los acuerdos de servicios y gestionar el ciclo de vida de los tickets.
	- o Gestión de Problemas: Analizar la causa raíz, así como aumentar la productividad integrando la gestión de problemas con otros procesos ITIL.
	- o Gestión de Cambios: Optimizar la planificación, aprobación e implementación de cambios con flujos de trabajo automatizados o workflows.

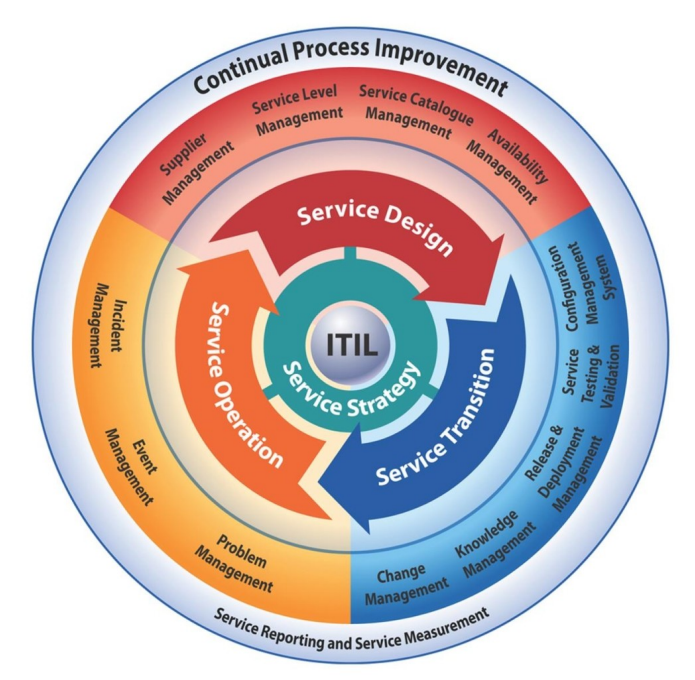

Imagen 28: Modelo ITIL [27]

- o Gestión de Activos: Optimización de activos existentes, evitando vulnerabilidades y garantizando el cumplimiento de licencias.
- o Catálogo de Servicios: Donde se mostrarían todos los servicios TI disponibles, con expectativas de duración y costes.
- o Gestión de Proyectos: Crear y gestionar proyectos TI, gestionar recursos, supervisar el progreso e integrarlos con solicitudes de cambios.

# Creación de la figura del CIO (Chief Information Officer), así como el nuevo departamento TIC.

El CIO, como primer ejecutivo de las TIC y con una relación y una comunicación abierta entre la tecnología y el negocio, contaría con las siguientes funciones:

- o Entender globalmente las necesidades de negocio.
- o Trabajar con otros líderes de negocio, cubriendo sus necesidades.
- o Gestor de proyectos TIC, relaciones y contratos.
- o Contribuir desde la tecnología a la estrategia y la innovación.
- o Facilitar servicios de apoyo para la ejecución de las operaciones.
- o Controlar los riesgos.
- o Permitir la continuidad del negocio.

Del mismo modo se propone la creación de un nuevo departamento TIC, con la figura del CIO al frente, que incluiría 2 subdepartamentos para "Soporte y Operaciones" y para "Integración de servicios y Proyectos", con el siguiente organigrama:

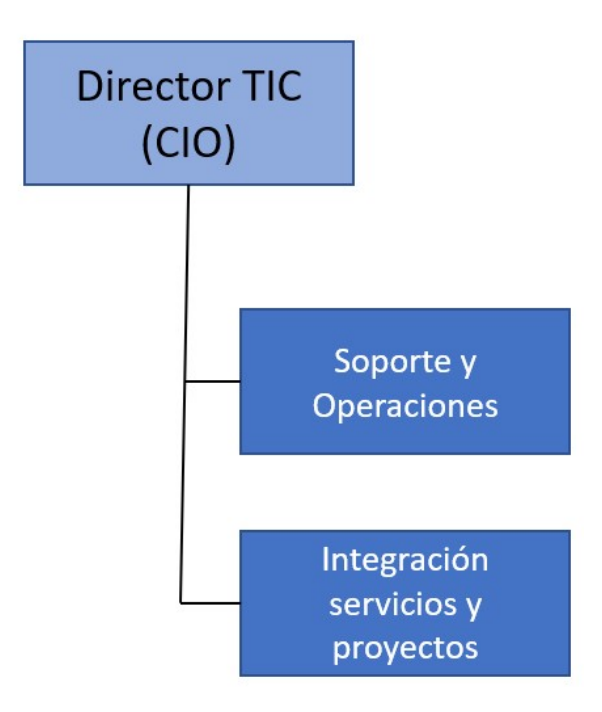

Imagen 29: Organigrama departamento TIC

# 9. Conclusiones

Este trabajo de fin de grado comenzaba hace ya algunos meses, con unos objetivos claros, implantar un sistema ERP en una empresa no tecnológica y que presentaba unas carencias digitales. Se debía proceder con el estudio de los procesos internos, sus deficiencias y posibles mejoras.

Al mismo tiempo, se tenía como misión principal la elección del mejor ERP del mercado para la empresa Hermanos Navarro SL, mejorando con ello la producción, la calidad, la comunicación interdepartamental y la eficiencia en los procesos existentes.

Finalmente, se pedían unas medidas post implantación, para su correcto mantenimiento y futuras actualizaciones. En esta línea, se han introducido, además, futuras acciones para seguir modernizando la empresa y llevarla a una total transformación digital, como serian la implantación de un sistema BI, un sistema EPM, un modelo de gobernanza ITIL y la creación de la figura del CIO con su departamento TIC.

Sin duda, no ha sido una tarea fácil, había que poner en valor todo lo aprendido en las asignaturas del itinerario de Sistemas de Información, además de realizar innumerables búsquedas en internet, contrastar la información y realizar diversos gráficos y tablas, que ilustrasen lo expuesto.

A principios del semestre se elaboró un calendario con las fechas de las actividades necesarias para ir completando los diferentes hitos de este proyecto. Por aquel entonces, no se tenía una visión global, como la que creo haber obtenido al terminar este gran trabajo, siendo necesario aplicar ligeras modificaciones en diversas partes del mismo.

Sin duda creo haber aprendido en cada uno de los apartados propuestos, desde el análisis de la situación actual de la empresa y sus diferentes departamentos, pasando por el análisis de un sistema ERP y sus características, la selección del mejor ERP, la implantación del mismo, la gestión del cambio, el análisis de riesgos y la post implantación, detectando posibles nuevas soluciones empresariales, para ser aplicadas en un futuro.

Me quedo con lo gratificante de este trabajo y con todo lo aprendido y puesto en práctica, lo cual podría ser perfectamente aplicable fuera del marco académico, para llegado el caso, realizar la misma labor como consultor de implantaciones de sistemas ERP.

# 11. Glosario

AI: Artificial Inteligence, Inteligencia Artificial, diferentes tareas artificiales que simulan el comportamiento humano, como el reconocimiento de voz, la visión por computadora, la traducción entre idiomas, etc.

BI: Business Inteligence, inteligencia de negocio, un sistema capaz de gestionar la información para su análisis y facilitar la toma de decisiones por los responsables del negocio

CIO: Chief Information Officer, director de la Información o Informática, primer ejecutivo de las TIC es el responsable de entender globalmente las necesidades de negocio y trabajar con otros líderes de negocio, cubriendo sus necesidades.

CRM: Customer Realtionship Management, Gestión de la relación con los clientes, conjunto de herramientas, integrables con el ERP para la mejor gestión de los clientes.

Diagrama de Gantt: Grafico que representa la vida de un proyecto, exponiendo el tiempo de dedicación previsto para diferentes tareas o actividades a lo largo de un tiempo total determinado.

EPM, Enterprise Project Management, Gestión de Proyectos empresarial, para planificar y definir los objetivos de los diferentes proyectos de una organización.

ERP: Enterprise Resource Planning, Planificación de Recursos Empresariales, conjunto de aplicaciones que actúan de forma global para alcanzar los objetivos estratégicos definidos por la dirección.

I+D: Investigación y Desarrollo, área de la empresa que se centra en la innovación y mejora de los procesos existentes.

ITIL: Information Technology Infrastructure Library, Biblioteca de infraestructura de tecnología de la información, conjunto de buenas prácticas para desarrollar los servicios IT de la empresa de manera más eficiente y con resultados de calidad.

IoT: Internet of the Things, El internet de las cosas, diferentes dispositivos conectados, así como la tecnología que facilita la comunicación entre estos dispositivos y la nube.

KPI, Key Performance Indicators, Indicadores de rendimiento clave, son medidas cuantificables de desempeño a lo largo del tiempo para objetivos estratégicos específicos.

RRHH: Recursos Humanos, tiene como labor principal la gestión de personal y el talento.

SI/TI: Sistemas de Información / Tecnologías de la Información, conjunto de los sistemas de información y las tecnologías de información de una empresa, que dan soporte y posibilitan la consecución de los objetivos y estrategias de la organización.

SCM: Suply Chain Management, Cadena de Gestión de suministros, conjunto de herramientas, integrables con el ERP para la mejor gestión de los proveedores.

SLA, Service Level Agreement, Acuerdo de nivel de Servicio, establece las expectativas entre el proveedor de servicios y el cliente y describe los productos o servicios que se entregarán

TIC, Tecnologías de la información y las comunicaciones, conjunto de, herramientas, recursos, equipos, programas informáticos, aplicaciones, redes y medios; que permiten el procesamiento, la compilación y el almacenamiento, transmisión de información

TFG: Trabajo de fin de grado, este documento y su contenido.

# 12. Bibliografía

[1] Módulos – Implantación de sistemas de información de empresas, asignatura Integración de Sistemas de Información de la UOC. [Consultado en marzo del 2023]

[2] Fases de implementación del ERP, ¿Conviene Crear un ERP? [Consultado en marzo del 2023] Disponible en: https://blog.comparasoftware.com/fases-de-implementacion-del-erp/

[3] IMPLEMENTACIÓN DEL ERP - LA GESTIÓN DEL CAMBIO [Consultado en marzo del 2023] Disponible en: https://www.datadec.es/blog/implementacion-del-erp-la-gestion-del-cambio

[4] Ubicación y sede social de la empresa (Foto) [Consultado en abril del 2023] Disponible en: https://www.istockphoto.com/es/foto/moderno-gen%C3%A9ricoentrada-de-productos-gm171238132-20201098?phrase=fachada%20empresa

[5] Fabrica y almacenes principales (Foto) [Consultado en abril del 2023] Disponible en: https://www.istockphoto.com/es/foto/gran-almacenar-fachada-delhotel-gm172319272-3598100?phrase=fachada%20empresa

[6] 15 Ejemplos de procesos de una empresa [Consultado en abril del 2023] Disponible en: https://iveconsultores.com/ejemplos-de-procesos-de-una-empresa/

[7] Módulos – Sistemas de información empresarial, asignatura Fundamentos de Sistemas de Información de la UOC. [Consultado en abril del 2023]

[8] ERP vertical vs. horizontal: diferencias y ventajas [Consultado en abril del 2023] Disponible en: https://www.clavei.es/blog/erp-vertical-vs-horizontal-diferenciasy-ventajas/

[9] Cloud ERP vs. On-Premise ERP [Consultado en abril del 2023] Disponible en: https://www.softwareadvice.com/resources/cloud-erp-vs-on-premise

[10] Oddo, una aplicación para cada necesidad [Consultado en abril del 2023] Disponible en: Open Source ERP and CRM | Odoo

[11] Oddo, aplicación cloud, principales características. [Consultado en abril del 2023] Disponible en: Odoo: aplicación cloud - Arsys

[12] ¿Qué es Microsoft Dynamics 365? [Consultado en abril del 2023] Disponible en: ¿Qué es Microsoft Dynamics 365? - DQS/ (dqsconsulting.com)

[13] Microsoft Dynamics 365 [Consultado en abril del 2023] Disponible en: Aplicaciones empresariales | Microsoft Dynamics 365 [14] Oracle Enterprise Resource Planning (ERP) [Consultado en abril del 2023] Disponible en: Enterprise Resource Planning (ERP) | Oracle España

[15] Oracle ERP Cloud Review, [Consultado en abril del 2023] Disponible en:Oracle ERP Cloud Reviews: Pricing & Software Features 2023 - Financesonline.com

[16] Why you need an ERP system [Consultado en abril del 2023] Disponible en: Enterprise Resource Planning System | Microsoft Dynamics 365

[17] Módulos - La gestión de proyectos. Conceptos básicos, asignatura Gestión de Proyectos de la UOC. [Consultado en mayo del 2023]

[18] Prueba piloto y beneficios de implementarlas [Consultado en abril del 2023] Disponible en:¿Qué es una Prueba o Proyecto Piloto y Cuáles son los Beneficios de Implementarlas? | Mira Cómo Se Hace (miracomosehace.com)

[19] Power Impact Matrix [Consultado, mayo 2023] https://www.mindtools.com/pages/article/newPPM\_07.htm

[20] Ciclo de Kotter [Consultado, mayo 2023] Disponible en: http://activaconocimiento.es/modelo-de-cambio-en-8-pasos-de-kotter/

[21] Sistemas de mejora continua Kaizen [Consultado, mayo 2023] Disponible en: http://activaconocimiento.es/kaizen/

[22] La inteligencia de negocio y sus beneficios[Consultado, mayo 2023] Disponible en: Qué es la inteligencia de negocios y cuáles son sus beneficios (corponet.com)

[23] Inteligencia de negocios, por qué es importante para aumentar la rentabilidad de tu empresa [Consultado, mayo 2023] Disponible en: https://pite.mx/inteligencia-de-negocios-y-ti/

[24] Enterprise Project Management [Consultado, mayo 2023] Disponible en: Enterprise Project Management Software | Smartsheet

[25] The 5 most Popular Project Management Approaches that Work [Consultado, mayo 2023] Disponible en: The 5 Most Popular Project Management Approaches That Work (g2.com)

[26] Gestión de servicios TI (ITSM) [Consultado, mayo 2023] Disponible en: https://www.manageengine.com/latam/service-desk/gestion-de-servicios-ti-itsm.html

[27] Fundamentos de la Gestión de Servicios de Tecnologías de Información [Consultado, mayo 2023] Disponible en: http://fundamentotic.blogspot.com/2013/10/21-infraestructura-de-ti.html

Módulos diversos de asignaturas del Grado de Ingeniería Informática de la UOC:

- Gestión de proyectos.
- Fundamentos de sistemas de información.
- Integración de sistemas de información.
- Gestión funcional de servicios SI/TI.
- Planificación y uso estratégico de sistemas de información.

Utilización diversa de Imágenes libres e iconos libres para descargar en: https://pixabay.com/es/, https://www.istockphoto.com/es y https://www.flaticon.es/

[Consultado entre los meses de marzo y mayo del 2023]

#### Imágenes y contenido gráfico

Las licencias de las capturas de pantalla de las diferentes, webs son propiedad de sus propietarios/ autores y se han tomado prestadas con el propósito de ilustrar de forma gráfica algunas partes de esta memoria, todo ello englobado en el marco de la asignatura Trabajo de Fin de Grado, sin ánimo de ser usadas fuera del ámbito académico.